# <span id="page-0-0"></span>The typed-checklist package<sup>\*</sup>

Richard Grewe r-g+tex@posteo.net

2019-01-15

#### **Abstract**

The main goal of the typed-checklist package is to provide means for typesetting checklists in a way that stipulates users to explicitly distinguish checklists for goals, for tasks, for artifacts, and for milestones – i.e., the *type* of checklist entries. The intention behind this is that a user of the package is coerced to think about what kind of entries he/she adds to the checklist. This shall yield a clearer result and, in the long run, help with training to distinguish entries of different types.

### **1 Motivation and Disambiguation**

The development of this package was driven with two goals in mind:

- 1. having a package with which one can easily typeset checklists and in a way that separates content from layout;
- 2. having a thinking tool that helps distinguishing between goals and tasks.

The first goal felt natural to me since from time to time I manage checklists in LATEX documents, mostly because I like it when the result looks typeset nicely. The second goal arose from an observation about some of my own checklists as well as checklists created by others: Quite frequently, the checklists mixed goals and tasks or had goals formulated as tasks and vice versa. As a consequence, the checklists were formulated unnecessarily unclear and were more difficult to understand by others.

This package approaches particularly the second goal by providing checklists with a *type*. A checklist of a particular type shall then only contain entries of this type.

While the package allows one to define custom checklist types (see [Section 4\)](#page-5-0), it comes with four basic types: Artifact, Goal, Milestone, and Task. In this documentation, the terms "artifact", "goal", "milestone", and "task" will be used along the lines of the following definitions (highlights added):

<sup>∗</sup>This document corresponds to typed-checklist v2.0, dated 2019/01/11. The package is available online at <http://www.ctan.org/pkg/typed-checklist> and [https://github.com/Ri-Ga/](https://github.com/Ri-Ga/typed-checklist) [typed-checklist](https://github.com/Ri-Ga/typed-checklist).

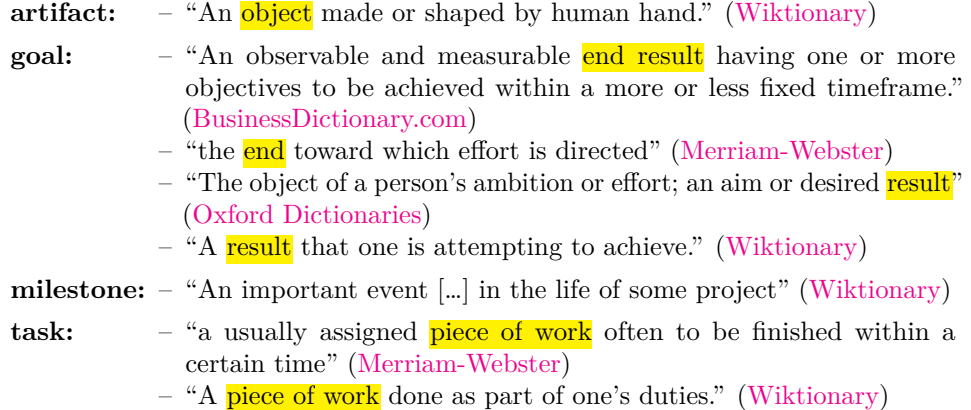

We could connect the four terms as follows. Typically, the "piece of work" that constitutes a task is performed for achieving some goal. One can also say that a goal serves as a reference point for why and how one should perform certain tasks. A goal can be that a particular artifact or set of artifacts is available at some point in time. A milestone is a group of goals whose achievement is of importance for something bigger. These connections suggest that nesting different types of checklists is reasonable – and it is supported by the typed-checklist package.

# **2 Recommendations for Structuring Checklists**

The typed-checklist package allows checklists of different types as well as of identical types to be nested. That is, within a checklist, another checklist can be placed. The following list discusses some combinations of nested checklist types and provides some recommendations of what types could be nested for particular purposes and what types should better not be nested.

- 1. tasks in goals . . . . . . . . . . . . . . . . . . . . . . . . . . . . . . . . . . . . . . . . . . ! This nesting combination could be used for listing tasks whose accomplishment would lead to the satisfaction of the superordinated goal.
- 2. goals in goals . . . . . . . . . . . . . . . . . . . . . . . . . . . . . . . . . . . . . . . . . . ! This nesting combination could be used for explicitly listing sub-goals (and sub-sub-goals and …) to a goal. That is, using this nesting combination you can express the result of breaking down goals into sub-goals. Used reasonably, this nesting should be used in a way that the sub-goals, when achieved, yield the superordinated goal to be achieved (at least with high probability and/or to a significant extent).
- 3. tasks in tasks  $\dots \dots \dots \dots \dots \dots \dots \dots \dots \dots \dots \dots \dots \dots \dots \dots \dots \dots \dots$ This nesting combination could be used for listing all sub-tasks to a task. That is, using this nesting combination you can express the result of breaking

down tasks into sub-tasks.

- 4. goals in milestones . . . . . . . . . . . . . . . . . . . . . . . . . . . . . . . . . . . . . . ! This nesting combination could be used for listing all goals that must be achieved, at a particular date, for calling a milestone achieved. 5. artifacts in milestones  $\dots \dots \dots \dots \dots \dots \dots \dots \dots \dots \dots \dots$ This nesting combination could be used for listing all artifacts that must exist, at a particular date, for calling a milestone achieved. 6. goals in tasks . . . . . . . . . . . . . . . . . . . . . . . . . . . . . . . . . . . . . . . . . . A This nesting lacks a clearly recognizable meaning. The use of this kind of nesting might be an indicator for a misunderstanding of goals or tasks, or it might be the result of too vague formulations of goals or tasks that do not reveal that something is wrong in the planning. 7. milestones in milestones  $\dots \dots \dots \dots \dots \dots \dots \dots \dots \dots \dots$ A milestone, as cited, is an important event. Having sub-milestones would
	- blur the notion of important events by introducing multiple levels of important events. Instead of nesting milestones, one could nest goals or artifacts in milestones to express intermediate stages of a milestone.

# **3 Basic Usage**

The following example demonstrates a basic use of the package.

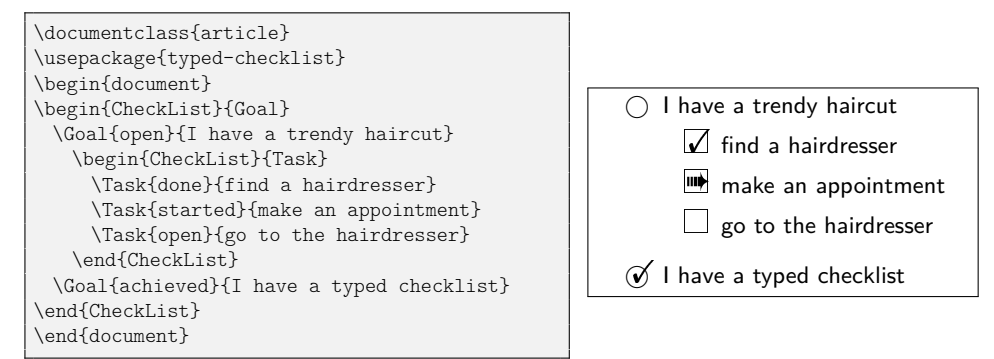

The example contains a checklist for goals and the first goal contains a checklist for tasks. Checklist entries have a status and a description. In the typeset result, the checklist type is reflected by a basic symbol (an empty circle for a goal and an empty box for a task) that is decorated depending on the status (e.g., with a check mark). The entry's description is shown next to the symbol.

#### <span id="page-2-0"></span>**3.1 Checklists**

```
\begin{CheckList}[\/options}]{\/type}}
\end{CheckList}
```
Checklists are created via the CheckList environment. The  $\langle type \rangle$  parameter determines the type of all checklist entries in the environment. The typed-checklist

package comes with four predefined types: Goal, Task, Artifact, and Milestone. Each of the types comes with a macro of the same name as the type. With this macro, the entries of the checklist can be created.

The  $\langle options \rangle$  can be a comma-separated list of  $\langle key \rangle = \langle value \rangle$  pairs. [Table 2](#page-6-0) on page [7](#page-6-0) shows the keys and possible values that can be set.

Defaults for checklist options can also be specified globally, either through package options or through the \CheckListSet macro.

#### \CheckListSet{\*options-list*}}

<span id="page-3-4"></span>This macro takes a comma-separated  $\langle options \rangle$  list and sets these options for all subsequent checklists.

A checklist can be viewed as a list of entries (even if the layout is actually tabular). The macros for creating the entries are described next.

#### **3.2 Checklist Entries**

#### \Goal[h*options*i]{h*status*i}{h*description*i}

<span id="page-3-5"></span>Inside a checklist of type Goal, the \Goal macro specifies a goal. Every goal comes at least with a  $\langle description \rangle$  and a  $\langle status \rangle$ . The  $\langle description \rangle$  can, technically, be anything that is displayable in the given checklist layout. However, for the purpose of a meaningful checklist, the  $\langle \text{description} \rangle$  should be a clear description of a goal in a full sentence<sup>[1](#page-3-0)</sup>. The *(status)* parameter selects the most recent known status of the goal. This parameter can assume any of the following values<sup>[2](#page-3-1)</sup>:

<span id="page-3-3"></span>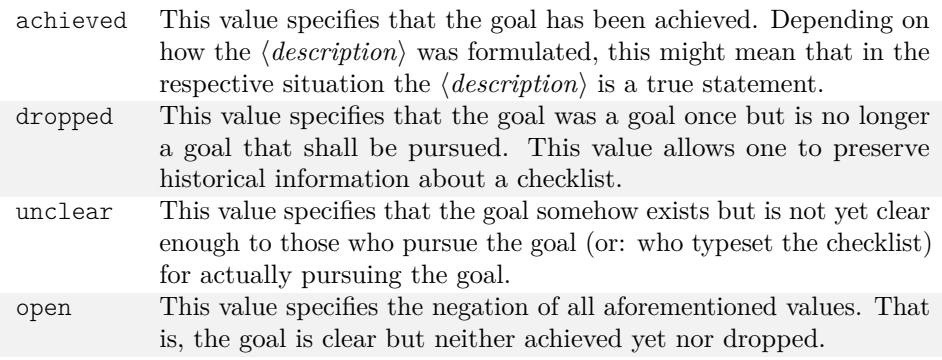

The  $\langle options \rangle$  allow one to specify further details about the goal. The  $\langle options \rangle$ must be a possibly empty, comma-separated list of  $\langle key \rangle = \langle value \rangle$  pairs. The  $\langle key \rangle$ must be one of the following values<sup>[3](#page-3-2)</sup>:

who This option declares who is responsible for making sure the checklist entry is addressed. Remember to put the value in curly braces if it contains commas.

<span id="page-3-0"></span><sup>1</sup> Incomplete sentences tend to be less clear.

<span id="page-3-1"></span><sup>2</sup>See [Section 4.1](#page-5-1) to find out how custom states can be defined

<span id="page-3-2"></span><sup>&</sup>lt;sup>3</sup>See [Section 4.2](#page-8-0) to find out how custom  $\langle key \rangle$ s can be defined.

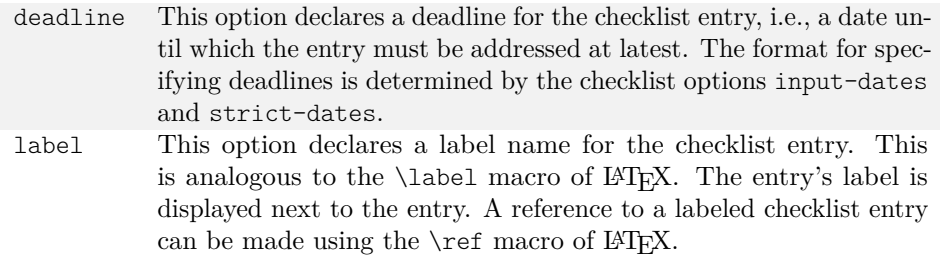

#### \Task [ $\{options\}$ ]  $\{\langle status \rangle\}$  { $\langle description \rangle\}$

<span id="page-4-1"></span>Inside a checklist of type Task, the \Task macro specifies a task. Every task comes at least with a  $\langle \text{description} \rangle$  and a  $\langle \text{status} \rangle$ . The  $\langle \text{description} \rangle$  can, technically, be anything that is displayable in the given checklist layout. However, for the purpose of a meaningful checklist, the  $\langle description \rangle$  should be a clear description of a task in a full sentence, possibly in imperative form. The  $\langle options \rangle$  parameter can be set as documented for the  $\G$ oal macro on page [4.](#page-3-3) The *status* parameter selects the most recent known status of the task. This parameter can assume any of the following values:

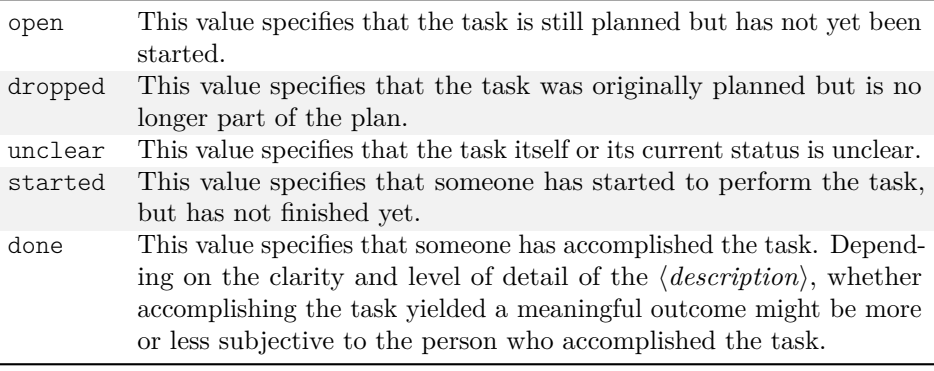

#### \Artifact[\*options*\]{\/\atus\}{\*description*\}

<span id="page-4-0"></span>Inside a checklist of type Artifact, the \Artifact macro specifies an artifact. Every artifact comes at least with a  $\langle \text{description} \rangle$  and a  $\langle \text{status} \rangle$ . The  $\langle \text{description} \rangle$ can, technically, be anything that is displayable in the given checklist layout. However, for the purpose of a meaningful checklist, the  $\langle \text{description} \rangle$  should be a clear identification of the artifact and its required attributes. The  $\langle status \rangle$ parameter selects the most recent known status of the artifact. This parameter can assume any of the following values:

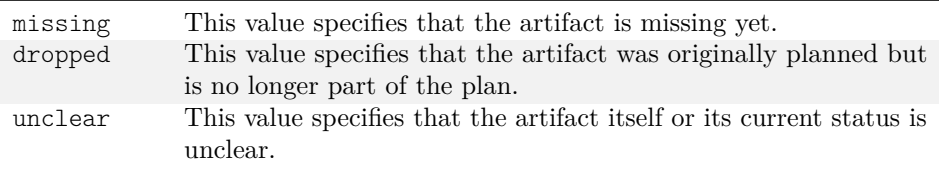

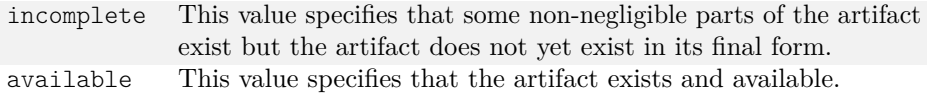

\Milestone[ $\langle options\rangle$ ]{ $\langle status\rangle$ }{ $\langle description\rangle$ }

<span id="page-5-5"></span>Inside a checklist of type Milestone, the \Milestone macro specifies a milestone. Every milestone comes at least with a  $\langle description \rangle$  and a  $\langle status \rangle$ . The  $\langle description \rangle$ can, technically, be anything that is displayable in the given checklist layout. However, for the purpose of a meaningful checklist, the  $\langle description \rangle$  should be a clear identification of what has to exist or must have been fulfilled. The  $\langle status \rangle$ parameter selects the most recent known status of the milestone. This parameter can assume any of the following values:

open This value specifies that the milestone has not yet been achieved. achieved This value specifies that the milestone has been achieved.

#### <span id="page-5-2"></span>**3.3 Comprehensive Example**

The example in [Listing 1](#page-7-0) on page [8](#page-7-0) shows the use of nested checklists and the use of various checklist and entry options. The example deliberately mixes different date formats for the sake of demonstration, but this should normally be avoided as it reduces legibility.

### <span id="page-5-0"></span>**4 Customized Checklists**

The typed-checklist package comes with a set of layouts, checklist types, checklist entry states, and checklist entry options. These together shall provide everything needed for typesetting even checklists with complex structures. When the default is not enough, you can use the macros described in this section for creating your own layouts, types, states, and options.

### <span id="page-5-1"></span>**4.1 Defining Checklist Types and Entry States**

\CheckListAddType{ $\langle type \rangle$ }{ $\langle symbol \rangle$ }

<span id="page-5-4"></span>Using this macro, you can add a new checklist type. The name of the type, i.e., the name that can be used as argument to the CheckList environment, is specified by  $\langle \textit{type} \rangle$ . The basic symbol of entries belonging to this checklist type will be  $\langle \textit{symbol} \rangle$ (e.g., an empty box or circle). All status-symbols (see [Section 4.1\)](#page-5-1) are drawn on top of  $\langle symbol \rangle$ . Note that the typed-checklist package uses this macro also for creating each of the four default checklist types.

\CheckListAddStatus{\types\}{\status}}{\isclosed\}{\symbol\}}

<span id="page-5-3"></span>Using this macro, you can add a new checklist entry status for selected checklist types. The name of the status to define is specified by the  $\langle status \rangle$  argument. The

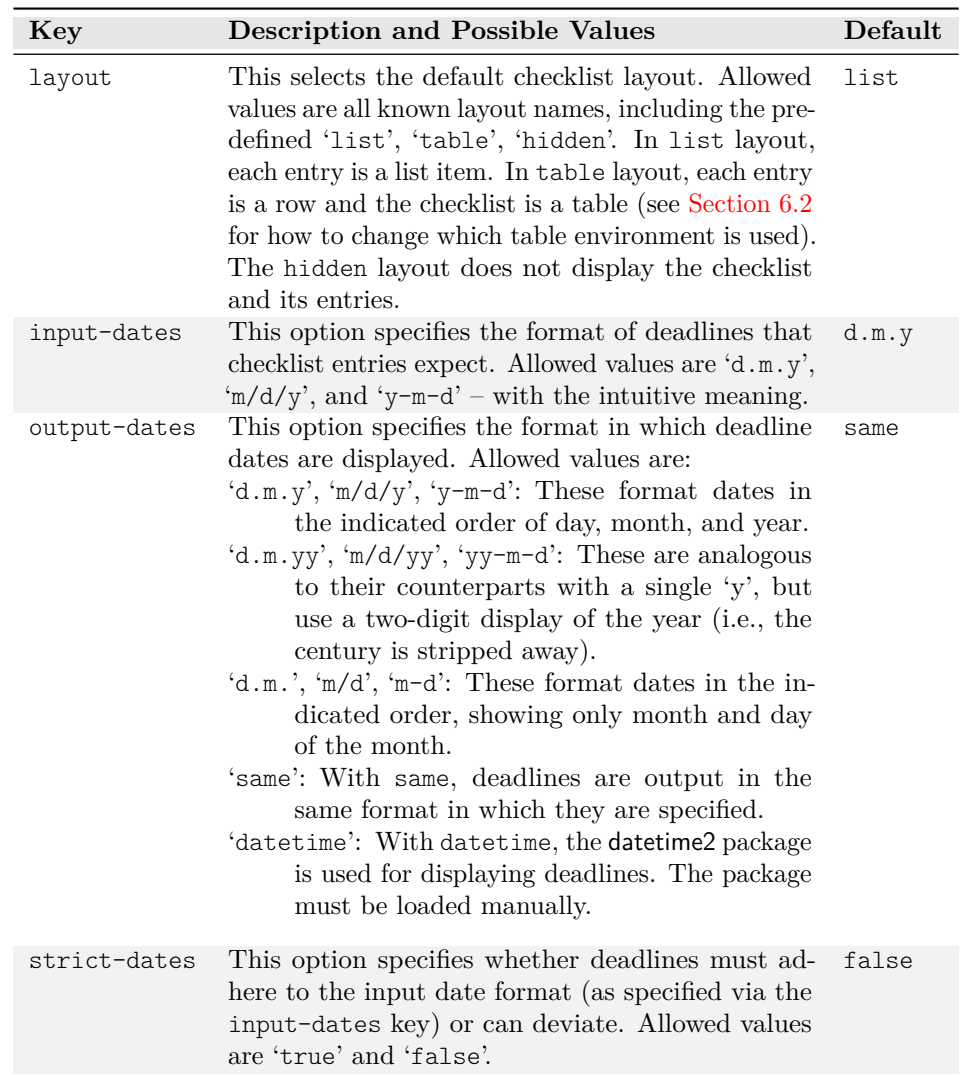

<span id="page-6-0"></span>Table 2: Options for CheckList environments (and \CheckListSet)

<span id="page-7-0"></span>

| $\emptyset$ Y1K problems are resolved.                                                                                                    |                                                                       |            |                   | 31.12.999        |
|----------------------------------------------------------------------------------------------------|-----------------------------------------------------------------------|------------|-------------------|------------------|
| . (John)                                                                                                    |                                                                       |            |                   | 31.12.1999       |
| <b>Status</b>                                                                                                    | <b>Description</b>                                                    | <b>Who</b> | <b>Deadline</b>   |                  |
| ∣m)                                                                                                    | (Task i) Repair all programs                                          | John       |                   |                  |
|                                                                                                    | Just turn off all computers, if Task i<br>fails                       | Mankind    | December 31, 1999 |                  |
| (?)                                                                                                    | Y65K problems are resolved.                                           |            |                   | 31.12.65535      |
| (Task ii) Build Y65K-proof time machine.                                                                                                    |                                                                       |            |                   | $\approx 2500AD$ |
| Use time machine from Task ii if problem persists.                                                                                                    |                                                                       |            |                   | 12/31/65535      |
|                                                                                                    |                                                                       |            |                   |                  |
| \DTMsetregional% remember \usepackage{datetime2}<br>\CheckListSet{strict-dates,input-dates=d.m.y,output-dates=same}<br>\begin{CheckList}{Goal}<br>\Goal[deadline=31.12.999]{achieved}{Y1K problems are resolved.}<br>\Goal[who=John, deadline=31.12.1999]{open}{Y2K problems are resolved.}<br>\begin{CheckList}[layout=table, output-dates=datetime]{Task}<br>\Task[who=John,label=Fix1]{started}{Repair all programs}<br>\Task[who=Mankind,deadline=31.12.1999]<br>{open}{Just turn off all computers, if \ref{Fix1} fails}<br>\end{CheckList}<br>\Goal[deadline=31.12.65535]{unclear}{Y65K problems are resolved.}<br>\begin{CheckList}[strict-dates=false,output-dates=m/d/y]{Task}<br>\Task[deadline=\$\approx 2500AD\$,label=TM] |                                                                       |            |                   |                  |
|                                                                                                    | {open}{Build Y65K-proof time machine.}<br>\Task[deadline=31.12.65535] |            |                   |                  |
| \end{CheckList}                                                                                                    | {open}{Use time machine from \ref{TM} if problem persists.}           |            |                   |                  |
| \end{CheckList}                                                                                                    |                                                                       |            |                   |                  |

Listing 1: Comprehensive checklist example

checklist types to which the status is added, are provided by the  $\langle types \rangle$  argument, a comma-separated list. The  $\langle symbol \rangle$  is LATEX code of a symbol that is put on top of the checklist type's symbol. The *(isclosed)* parameter must be one of true or false. A value of true indicates that the status of the entry corresponds to the entry being closed. This particularly means that no warning will be shown if the deadline of an entry with this status is passed. A value of false for  $\langle$ *isclosed* $\rangle$ indicates that the  $\langle status \rangle$  corresponds to the entry not yet being closed. Note that the typed-checklist package uses this macro also for creating the provided states of the four default checklist types.

**Example** The following example shows how to define a 'bug' type.

- program crashes when started after  $31.12.65535$
- progress bar flawed when duration above 136.2 years  $\dots\dots\dots\dots( C++\text{ Team})$
- $\blacklozenge$  help screen crashes when F1 is pressed  $\ldots \ldots \ldots \ldots \ldots \ldots$  (Test Team)
- $\checkmark$  fancy splash screen missing

```
\CheckListAddType{Bug}{\textcolor{lightgray}{\FourStar}}
\CheckListAddStatus{Bug}{new}{false}{\textcolor{red}{\FourStar}}
\CheckListAddStatus{Bug}{assigned}{false}{\textcolor{yellow!75!red}{\FourStar}}
\CheckListAddStatus{Bug}{resolved}{true}{\textcolor{green}{\FourStar}}
\CheckListAddStatus{Bug}{closed}{true}{\Checkmark}
\begin{CheckList}{Bug}
 \Bug{new}{program crashes when started after 31.12.65535}
 \Bug[who=C++ Team]{assigned}{progress bar flawed when duration above 136.2 years}
 \Bug[who=Test Team]{resolved}{help screen crashes when F1 is pressed}
 \Bug{closed}{fancy splash screen missing}
```
\end{CheckList}

#### <span id="page-8-0"></span>**4.2 Defining Checklist Layouts**

#### \CheckListDeclareLayout{ $\langle name \rangle$ }{ $\langle fields \rangle$ }{ $\langle begin \rangle$ }{ $\langle end \rangle$ }

Using this macro, you can add a new checklist layout. The  $\langle begin \rangle$  and  $\langle end \rangle$  part is similar to a \newenvironment. The  $\{fields\}$  must be a comma-separated list of field names. A field name can be one of the following:

- <span id="page-8-3"></span><span id="page-8-1"></span>1. the name of an entry property (e.g., 'status', 'description', 'deadline', or 'who'),
- <span id="page-8-2"></span>2. the concatenation of multiple entry properties, separated by a  $+$  (e.g., 'deadline+status'), or
- 3. a fresh name that does not correspond to an entry property.

When one or multiple entry properties are referenced in a field name (cases [1](#page-8-1) and [2\)](#page-8-2), then the  $\langle code \rangle$  argument to  $\langle CheckListDefinerFieldFormat gets the properties'$ values as arguments when invoked.

\CheckListDefineFieldFormat{h*layout*i}{h*field*i}{h*code*i}

<span id="page-8-4"></span>After the new type has been added, for each field in the comma-separated  $\langle fields \rangle$ , this macro must be used to define how a field is formatted. The  $\langle code \rangle$  can take one or more arguments. If the  $\langle field \rangle$  does not contain a '+', the  $\langle code \rangle$  can take one argument, through which the value of the respective entry property is passed to  $\langle code \rangle$ . If  $\langle field \rangle$  concatenates multiple property names with a '+', then the number of arguments equals the number of names in  $\langle field \rangle$  and the properties are passed in the given order.

#### \CheckListExtendLayout{ $\langle name \rangle$ }{ $\langle base \rangle$ }{ $\langle fields \rangle$ }

<span id="page-9-2"></span>Using this macro, you can extend an existing checklist layout. Afterwards, the layout  $\langle name \rangle$  is available. This layout takes the  $\langle begin \rangle$  and  $\langle end \rangle$  code from the  $\langle base \rangle$  layout. Moreover, all fields defined by the  $\langle base \rangle$  layout can be used in the  $\langle fields \rangle$  parameter of the new layout. However, additional fields can be defined and the format of the fields for the new layout can be overwritten via \CheckListDefineFieldFormat.

**Auxiliary Macros** The following macros can be used in the definition of field formats.

#### \CheckListStatusSymbol{ $\langle status \rangle$ }

<span id="page-9-5"></span>The macro expands to the defined symbol for the given  $\langle status \rangle$ , i.e., the overlay between the checklist type's base symbol and the entry status' symbol.

#### \CheckListSigned[ $\langle core \rangle$ ]{ $\langle text \rangle$ }

<span id="page-9-4"></span>The macro displays  $\langle text \rangle$  in a right-aligned fashion with a dotted leader to  $\langle text \rangle$ . This is similar to the display of page numbers in some table of content formats. The display takes place only if  $\langle text \rangle$  is non-empty. If  $\langle core \rangle$  is given,  $\langle core \rangle$  is instead used in the emptiness check.

#### \CheckListDefaultLabel{*\label*}}

<span id="page-9-0"></span>This macro sets (*label*) as the label for the current entry, based on the default checklist counter. It corresponds to a \refstepcounter on the checklist counter and a subsequent \label{*\label*}.

#### \CheckListDisplayDeadline{h*status*i}{h*deadline*i}

<span id="page-9-1"></span>This macro displays  $\langle deadline \rangle$  depending on the given entry's  $\langle status \rangle$  and the current date. Internally, for highlighting the deadline, the following macro is used, which can be redefined with  $\gamma$  renewcommand to change the deadline highlighting.

#### \CheckListHighlightDeadline{ $\langle closed?\rangle$ }{ $\langle passed?\rangle$ }{ $\langle deadline\rangle$ }

<span id="page-9-3"></span>This macro formats  $\langle deadline \rangle$  depending on whether the corresponding checklist entry is  $\langle closed? \rangle$  (true or false) and whether  $\langle deadline \rangle$  has already  $\langle passed? \rangle$ (true or false).

**Example** The following example shows how to define an alternative list format.

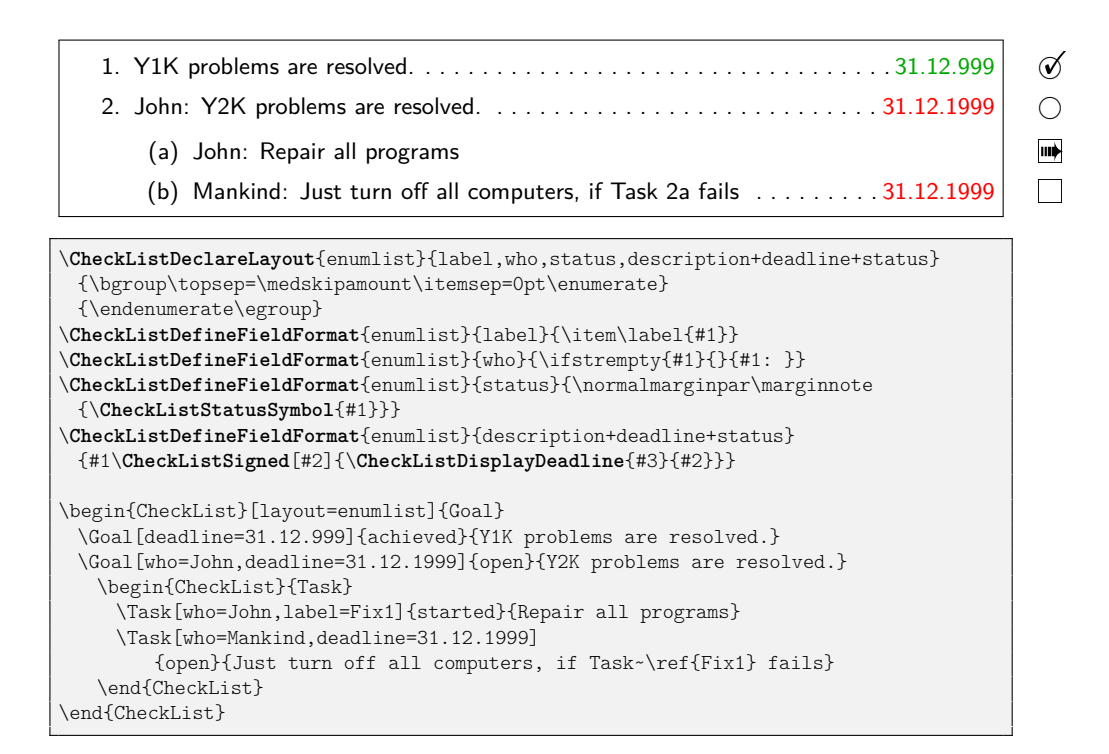

### **4.3 Adding Entry Options**

Checklist entries can be augmented by more than the default fields. Values for these additional fields can be specified as entry options.

\CheckListAddEntryOption{ $\langle name \rangle$ }{ $\langle default \rangle$ }

<span id="page-10-0"></span>This macro introduces a new entry option named  $\langle name \rangle$  and with the given  $\langle$ *default* $\rangle$  value. The newly introduced option can then be provided to a checklist entry in the same way as the pre-defined options "who" and "label".

When an entry option is defined, by default it is not displayed. Hence, when introducing a new entry option, one should consider defining a new checklist layout that makes use of the entry option.

The following example shows how to extend a layout for incorporating a customdefined priority field.

 $\sqrt{\ }$  Important task

 $\Box$  Normal task

**Fig. Unimportant task** 

```
\CheckListAddEntryOption{priority}{M}
\usepackage{xcolor}
\colorlet{priocolor-H}{red}
\colorlet{priocolor-M}{black}
\colorlet{priocolor-L}{lightgray}
\CheckListExtendLayout{priolist}{list}{priority+status,label,description,
                                 who,deadline+status,END}
\CheckListDefineFieldFormat{priolist}{priority+status}{%
 \item[{\normalfont\textcolor{priocolor-#1}{\CheckListStatusSymbol{#2}}}]}
\begin{CheckList}[layout=priolist]{Task}
 \Task[priority=H]{done}{Important task}
 \Task{open}{Normal task}
 \Task[priority=L]{started}{Unimportant task}
\end{CheckList}
```
# **5 Filtering Checklists**

Filtering out certain checklist entries based on their properties can help keeping the focus on the relevant entries. For this purpose, typed-checklist allows one to specify filtering code.

### **5.1 Setting Basic Filters**

\CheckListFilterClosed[ $\langle \text{types} \rangle$ ]

<span id="page-11-0"></span>This macro sets up a filter that *hides* all checklist entries whose status is closed. Through the optional  $\langle types \rangle$  argument, a comma-separated list of checklist types can be specified to which the filter shall be applied. By default, the filter is applied to all defined checklist types.

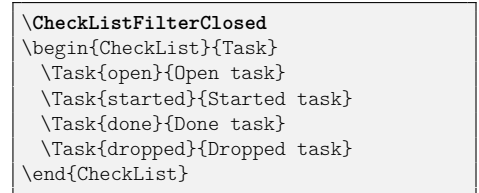

<span id="page-11-1"></span>**Open task** Started task

\CheckListFilterValue[ $\{types\}$ ]{ $\{field\}$ }{ $\{value\}$ }

This macro sets up a filter that *hides* all checklist entries whose  $\langle field \rangle$  has a value that is unequal  $\langle value \rangle$ .

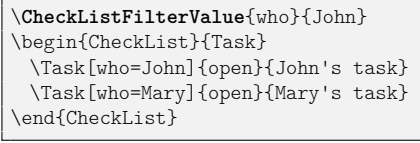

 $\Box$  John's task  $\ldots \ldots \ldots \ldots (John)$ 

#### \CheckListFilterDeadline[ $\langle types \rangle$ ]{ $\langle comp \rangle$ }{ $\langle date \rangle$ }{ $\langle filter-inv \rangle$ }

<span id="page-12-0"></span>This macro sets up a filter that filters out checklist entries by their deadline. Only those entries are preserved whose deadline is before (if  $\langle comp \rangle$  equals ' $\langle \rangle$ ), equal (if  $\langle comp \rangle$  equals '='), or after (if  $\langle comp \rangle$  equals '>') the given  $\langle date \rangle$ . The  $\langle date \rangle$ *must* be in the format selected for input dates (see the input-dates option). If  $\langle filter\text{-}inv \rangle$  is true, then checklist entries whose deadline does not obey the format for input dates are filtered out. Otherwise, if  $\langle filter\text{-}inv \rangle$  is false, these checklist entries are not filtered out.

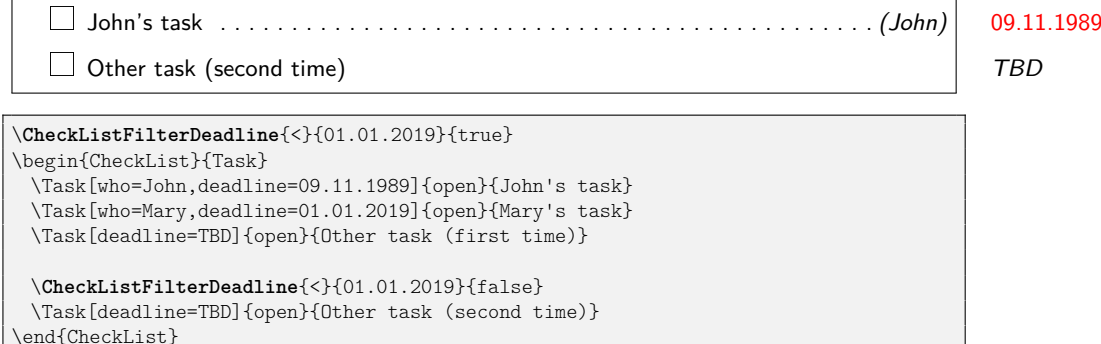

### **5.2 Combining and Resetting Filters**

When multiple filter macros are used, the filters are applied one after another to each checklist entry until a filter filters out the entry. Consequentially, all applied filters are combined conjunctively, i.e., only those checklist entries are displayed that satisfy all filters.

When two filters are set up that affect the exact same fields of checklist entries (of the same type), then only the last of these filters becomes effective. The following example demonstrates this as well as the conjunction of filters.

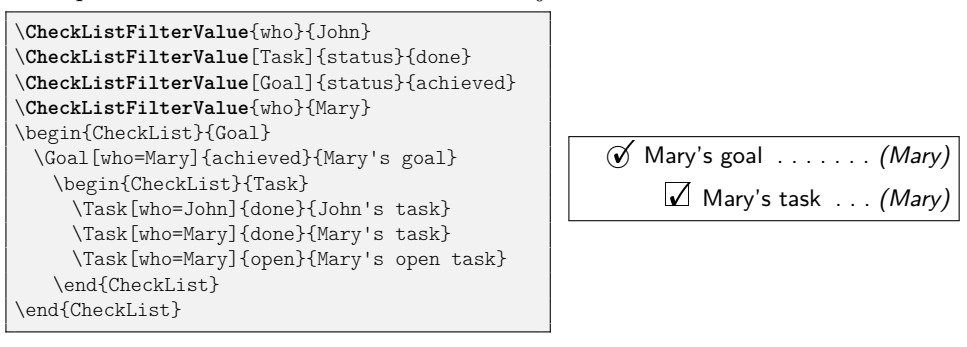

Filters are local to the LAT<sub>EX</sub> group in which they are set up. In particular, if a filter is set up inside an environment, then the filter is no longer effective after the environment.

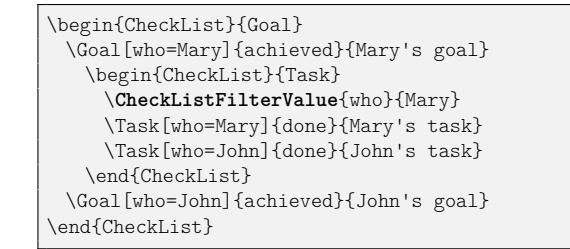

 $\varnothing$  Mary's goal . . . . . . . (Mary)  $\blacktriangleright$  Mary's task . . . (Mary)  $\varnothing$  John's goal . . . . . . . (John)

\CheckListFilterReset[ $\langle types \rangle$ ]

<span id="page-13-0"></span>This macro removes all filters. If  $\langle types \rangle$  are given, then only the filters for the checklist types in the comma-separated  $\langle \text{tubes} \rangle$  are removed.

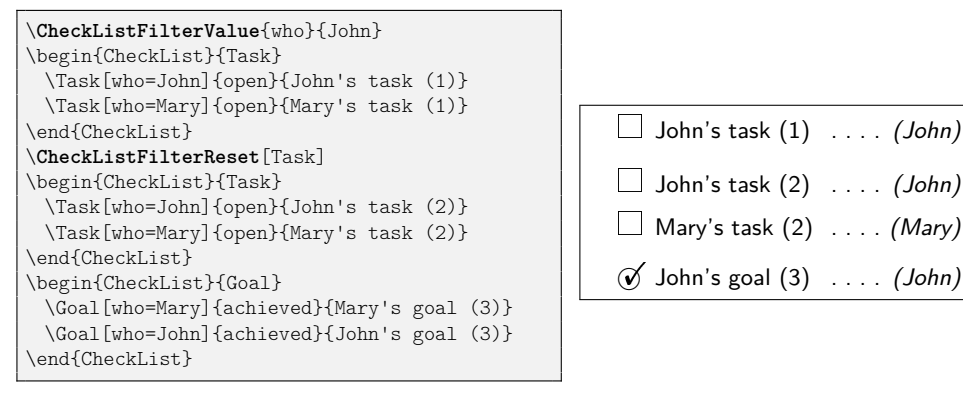

### **5.3 The Generic Filter Interface**

<span id="page-13-1"></span>Filters can also be set up programmatically.

\CheckListSetFilter[h*types*i]{h*fields*i}{h*filter-code*i}

This macro sets up the  $\langle filter-code \rangle$  for a set of  $\langle fields \rangle$ . The  $\langle fields \rangle$  must be given as a '+'-separated list of field names, e.g., "status+who". The  $\langle$ filter-code $\rangle$  may contain as many positional parameters  $(\#1, ...)$  as there are fields names in  $\langle fields \rangle$ . When a checklist entry is about to be displayed, the  $\langle filter-code \rangle$  is evaluated, obtaining as arguments the entry's field values. By default (without any filter set up), all entries are displayed. To disable the display of an entry, the  $\langle filter-code \rangle$ can use \togglefalse{display}. If h*types*i are given (as a comma-separated list), then the  $\langle filter-code \rangle$  is applied only to checklists of a type in the list.

Examples for how to use the macro can be found in the implementation, e.g., of the macros \CheckListFilterClosed and \CheckListFilterValue.

# **6 Checklists and Other Packages**

### **6.1 asciilist**

The typed-checklist package can be combined with the asciilist package in the sense that a checklist can be defined within an AsciiList environment. The typedchecklist package provides a syntax for this when the package is loaded with the withAsciilist=true option. The syntax is illustrated with the following snippet, a transformed version of the example in [Section 3.3:](#page-5-2)

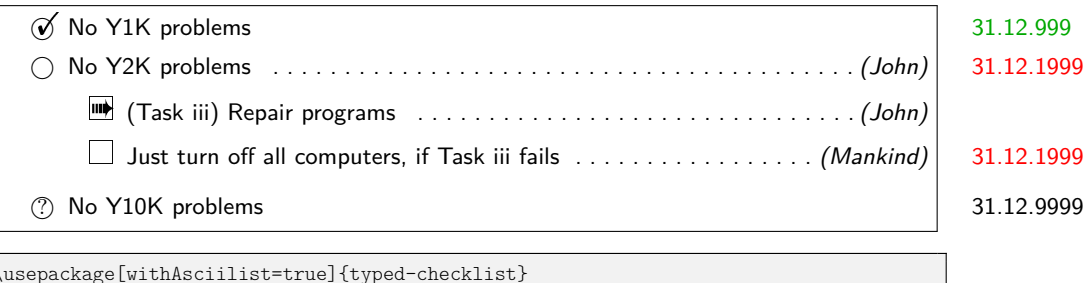

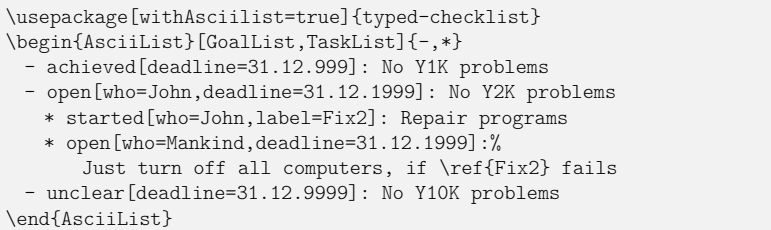

For each checklist type  $\langle type \rangle$  (added by \CheckListAddType), an AsciiList environment  $\langle type \rangle$ List is automatically created.

Note that currently, a checklist entry in an AsciiList environment must fit into a single line *or* each except for the last line is ended with a percent char (as in the above example). Note also that the table layout does not work within an AsciiList environment.

### <span id="page-14-0"></span>**6.2 Table Packages**

The table layout by default uses the tabu package for layouting the tables. The default can be changed through the tablepkg package option. The following values are available:

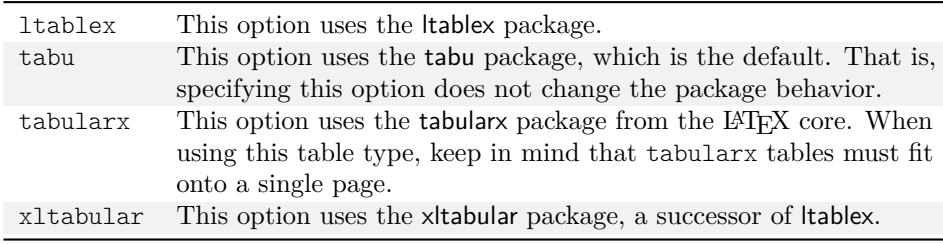

Note: In the future, the default might change if the tabu package remains unmaintained.

# **7 Related Packages**

The following LATEX packages provide related functionalities to the typed-checklist package.

#### **todo:**

The package allows for typesetting "to-dos", i.e., tasks in some sense, in a simple way with customizable display. The three main conceptual differences between todo and typed-checklist are:

- 1. todo does not distinguish between different types (such as goals and tasks);
- 2. todo does not allow one to provide a status for a to-do and rather assumes that done to-dos are simply removed from the document;
- 3. todo aims at specifying tasks for the document into which the to-dos are placed, while typed-checklist aims at typesetting checklists whose entries are for more general kinds of projects.

#### **easy-todo:**

The package is similar in spirit to the todo package and shares the main differences to the typed-checklist package.

#### **todonotes:**

The package is similar in spirit to todo and easy-todo, but provides more formatting options for the to-dos.

### **pgfgantt:**

The package allows one to create Gantt charts, i.e., graphical displays of activities and milestones with a focus on time frames. The package allows one to structure the activities into groups. In that sense, there are certain similarities between the packages. The main conceptual difference to typedchecklist is the form of presentation (time-centric Gantt chart vs. text-centric lists).

### **8 Limitations and Future Work**

- In twoside documents, deadlines are currently displayed in the left margin on even pages. The default layout (list) does not look good then. This should be repaired. The same problem is with checklist entry labels, which are displayed on the other side.
- In deadlines, the full year (including century) must be provided for the colored highlighting to work. Future versions could check for a two-digit year and automatically prepend "20" for the century.
- The package automatically adds the pre-defined checklist types and states, which might have two draws for some users: firstly, this adds a dependency on symbol packages, which might not work well together with some fonts; secondly, some users might prefer other definitions of the standard checklist types. To improve the situation, the package could offer an option for disabling the definition of the standard checklist types. Concerning the symbols packages, typed-checklist could also reduce the set of used packages or even draw all symbols itself.

• The package displays checklist entries in the ordering in which they are listed in the LATEX sources. Automatic sorting of checklist entries, for instance by deadline or future fields like priority/importance, might make the package even more useful for bigger checklists. The implementation of the feature could be done for example as discussed on [stackexchange.](http://tex.stackexchange.com/questions/6988/how-to-sort-an-alphanumeric-list)

# <span id="page-17-0"></span>**9 Pre-defined Checklist Types and States**

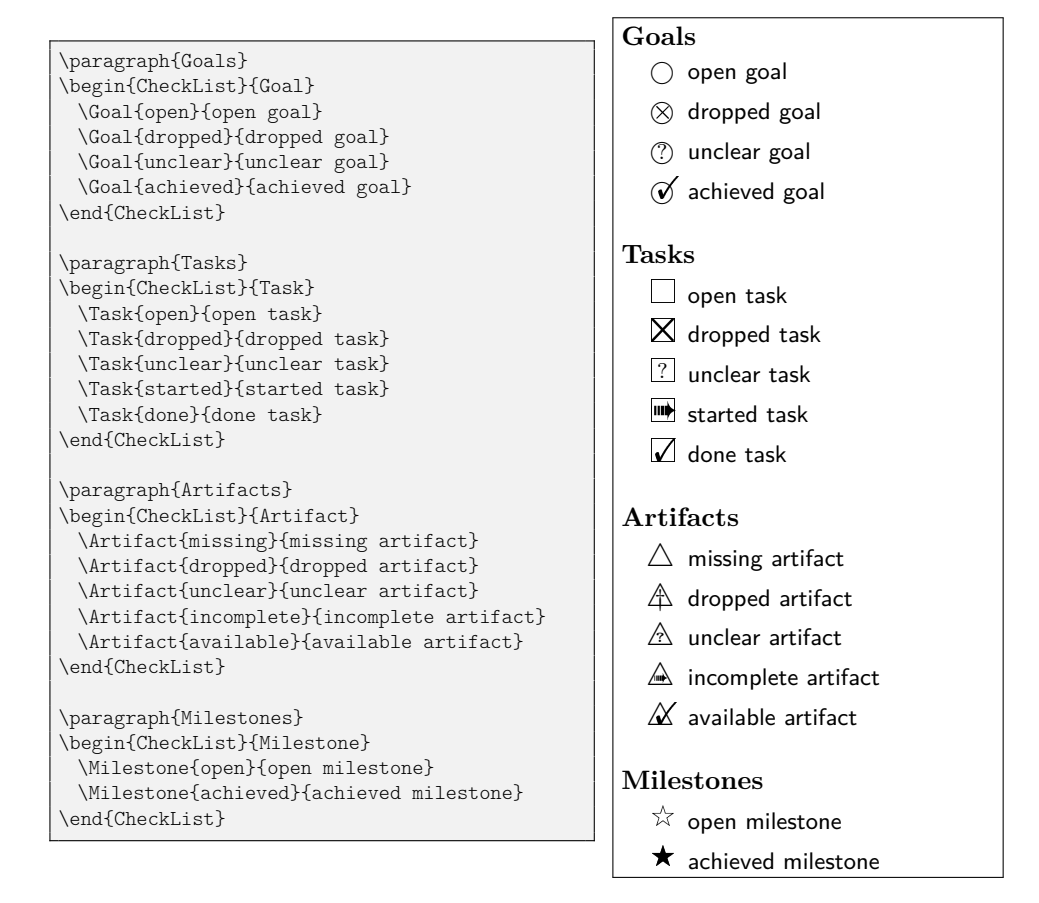

### <span id="page-18-1"></span>**10 Implementation**

#### **10.1 Basic Package Dependencies**

We use the xkeyval package for declaring package options as well as for option lists of entry types.

<span id="page-18-24"></span>\RequirePackage{xkeyval}

We use the etoolbox package for simpler handling of lists.

<span id="page-18-25"></span>\RequirePackage{etoolbox}

We use colors for deadlines, for instance.

```
3 \RequirePackage{xcolor}
```
#### **10.2 Options**

#### **10.2.1 Checklist Options**

In the following, we define the possible options for a checklist.

```
4 \define@key[tchklst]{GlobalListOptions}{layout}{%
```

```
5 \ifinlist{#1}{\tchklst@ChecklistLayouts}{}{%
```

```
6 \PackageError{typed-checklist}{%
```

```
7 `#1' not a known checklist layout}
```
- <span id="page-18-8"></span>{Known layouts are:\forlistloop{ }{\tchklst@@CheckListLayouts}}}%
- <span id="page-18-27"></span>\def\tchklst@@layout{#1}}

```
10 \define@key[tchklst]{GlobalListOptions}{input-dates}{%
```
- <span id="page-18-13"></span>\ifinlist{#1}{\tchklst@@InputDateFormats}{}{%
- <span id="page-18-21"></span>\PackageError{typed-checklist}{%
- 13  $*$   $*$  1' not a known input date format}
- <span id="page-18-9"></span>{Known formats are:\forlistloop{ }{\tchklst@@InputDateFormats}}}%
- <span id="page-18-17"></span>\letcs\tchklst@inputdate@order{tchklst@dateorder@#1}%
- <span id="page-18-18"></span>\letcs\tchklst@inputdate@sep{tchklst@dateformat@sep@#1}}

```
17 \define@key[tchklst]{GlobalListOptions}{output-dates}{%
```

```
18 \ifinlist{#1}{\tchklst@@OutputDateFormats}{}{%
```
- <span id="page-18-22"></span>\PackageError{typed-checklist}{%
- `#1' not a known output date format}
- <span id="page-18-10"></span>{Known formats are:\forlistloop{ }{\tchklst@@OutputDateFormats}}}%
- <span id="page-18-19"></span>\letcs\tchklst@@dateoutput@use{tchklst@dateoutput@use@#1}}

```
23 \define@boolkey[tchklst]{GlobalListOptions}{strict-dates}[true]{%
```

```
24 \ifbool{tchklst@GlobalListOptions@strict-dates}
```
- <span id="page-18-15"></span>{\let\tchklst@@faileddate=\tchklst@DateFailStrict}
- <span id="page-18-16"></span>{\let\tchklst@@faileddate=\tchklst@DateFailLax}}

#### <span id="page-18-0"></span>**10.2.2 Checklist Entry Options**

<span id="page-18-2"></span>\CheckListAddEntryOption The \CheckListAddEntryOption{h*option*i}{h*default*i} macro declares a new  $\langle$ *option* $\rangle$  that can be used when defining checklist entries. An option always comes with a  $\langle$ *default* $\rangle$  value.

\newcommand\*\CheckListAddEntryOption[2]{%

- <span id="page-18-4"></span>\define@cmdkey[tchklst]{Entry}{#1}[#2]{}%
- <span id="page-18-23"></span>\presetkeys[tchklst]{Entry}{#1}{}}

In the following, we define a basic default set of possible options for a checklist entry.

```
30 \CheckListAddEntryOption{who}{}
31 \CheckListAddEntryOption{deadline}{}
32 \CheckListAddEntryOption{label}{}
```
### <span id="page-19-15"></span><span id="page-19-6"></span>**10.3 Setting Options Globally**

<span id="page-19-16"></span><span id="page-19-5"></span><span id="page-19-4"></span>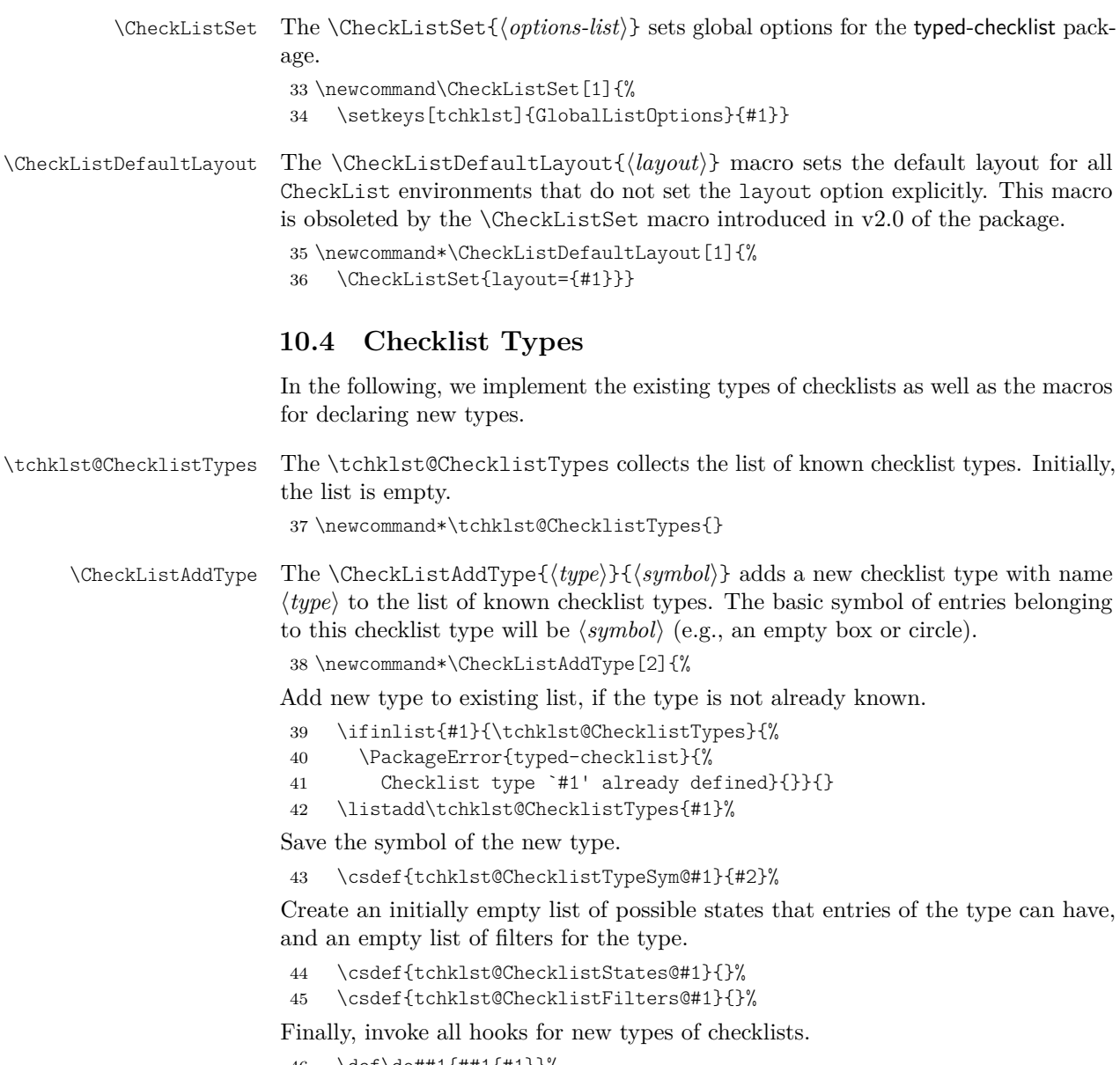

- <span id="page-19-14"></span><span id="page-19-13"></span><span id="page-19-12"></span><span id="page-19-10"></span><span id="page-19-9"></span><span id="page-19-8"></span><span id="page-19-7"></span><span id="page-19-3"></span>46 \def\do##1{##1{#1}}%
- <span id="page-19-11"></span>47 \dolistloop\tchklst@@addtype@hooks}

<span id="page-20-14"></span><span id="page-20-10"></span><span id="page-20-9"></span><span id="page-20-7"></span><span id="page-20-6"></span><span id="page-20-3"></span><span id="page-20-1"></span><span id="page-20-0"></span>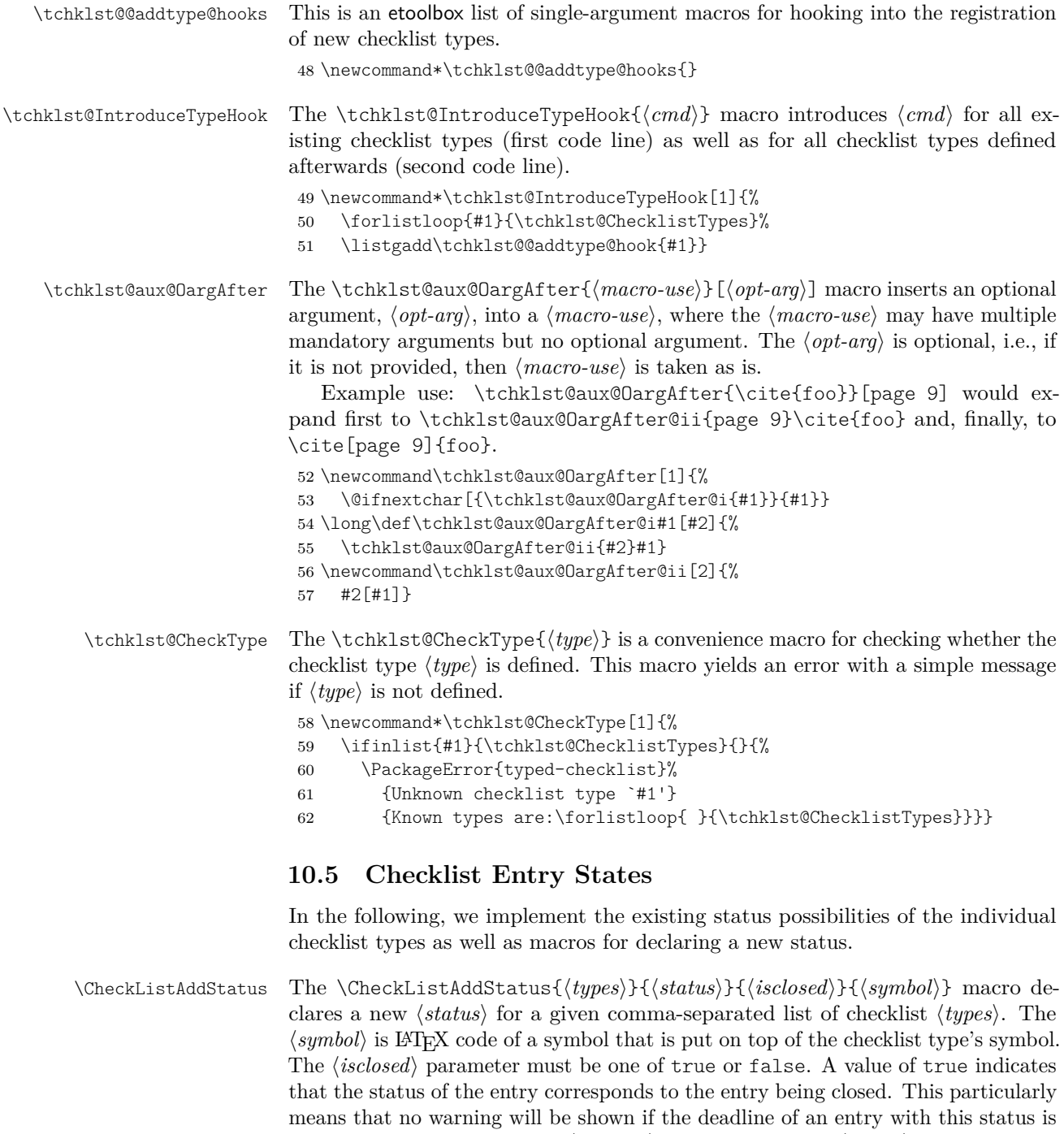

63 \newcommand\*\CheckListAddStatus[4]{%

the entry not yet being closed.

<span id="page-20-13"></span><span id="page-20-12"></span><span id="page-20-11"></span><span id="page-20-8"></span><span id="page-20-5"></span><span id="page-20-4"></span><span id="page-20-2"></span>passed. A value of false for  $\langle \mathit{isclosed} \rangle$  indicates that the  $\langle \mathit{status} \rangle$  corresponds to

<span id="page-21-20"></span><span id="page-21-19"></span><span id="page-21-18"></span><span id="page-21-17"></span><span id="page-21-16"></span><span id="page-21-15"></span><span id="page-21-14"></span><span id="page-21-13"></span><span id="page-21-12"></span><span id="page-21-11"></span><span id="page-21-10"></span><span id="page-21-9"></span><span id="page-21-8"></span><span id="page-21-7"></span><span id="page-21-6"></span><span id="page-21-5"></span><span id="page-21-4"></span><span id="page-21-3"></span><span id="page-21-2"></span><span id="page-21-1"></span><span id="page-21-0"></span>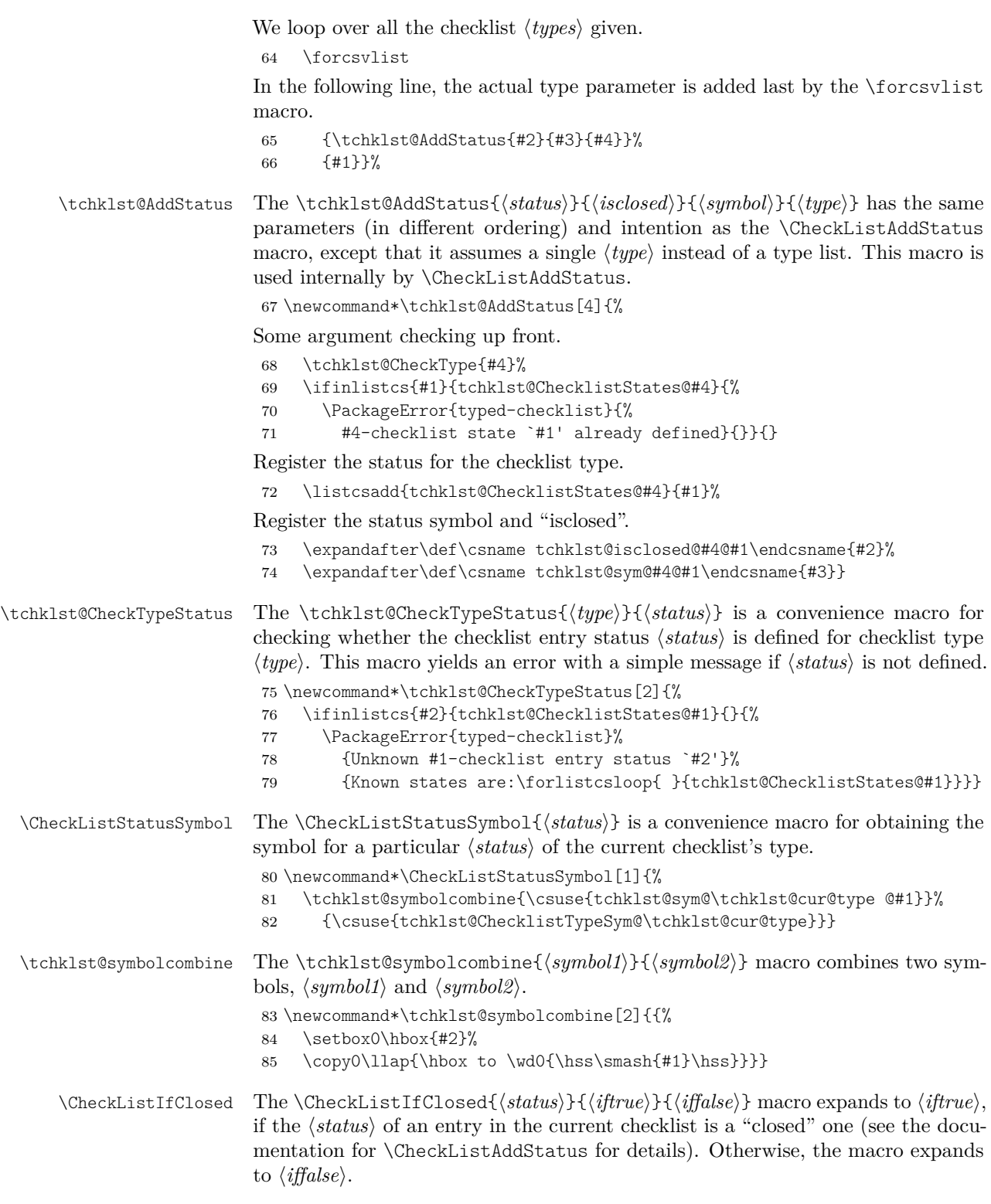

<span id="page-22-15"></span><span id="page-22-14"></span><span id="page-22-9"></span><span id="page-22-0"></span>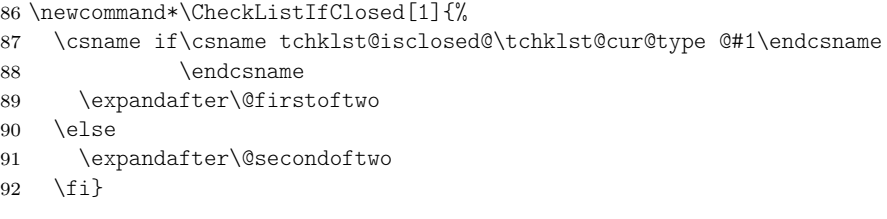

# <span id="page-22-21"></span><span id="page-22-20"></span><span id="page-22-19"></span><span id="page-22-16"></span><span id="page-22-1"></span>**10.6 Checklist Layouts**

<span id="page-22-22"></span><span id="page-22-2"></span>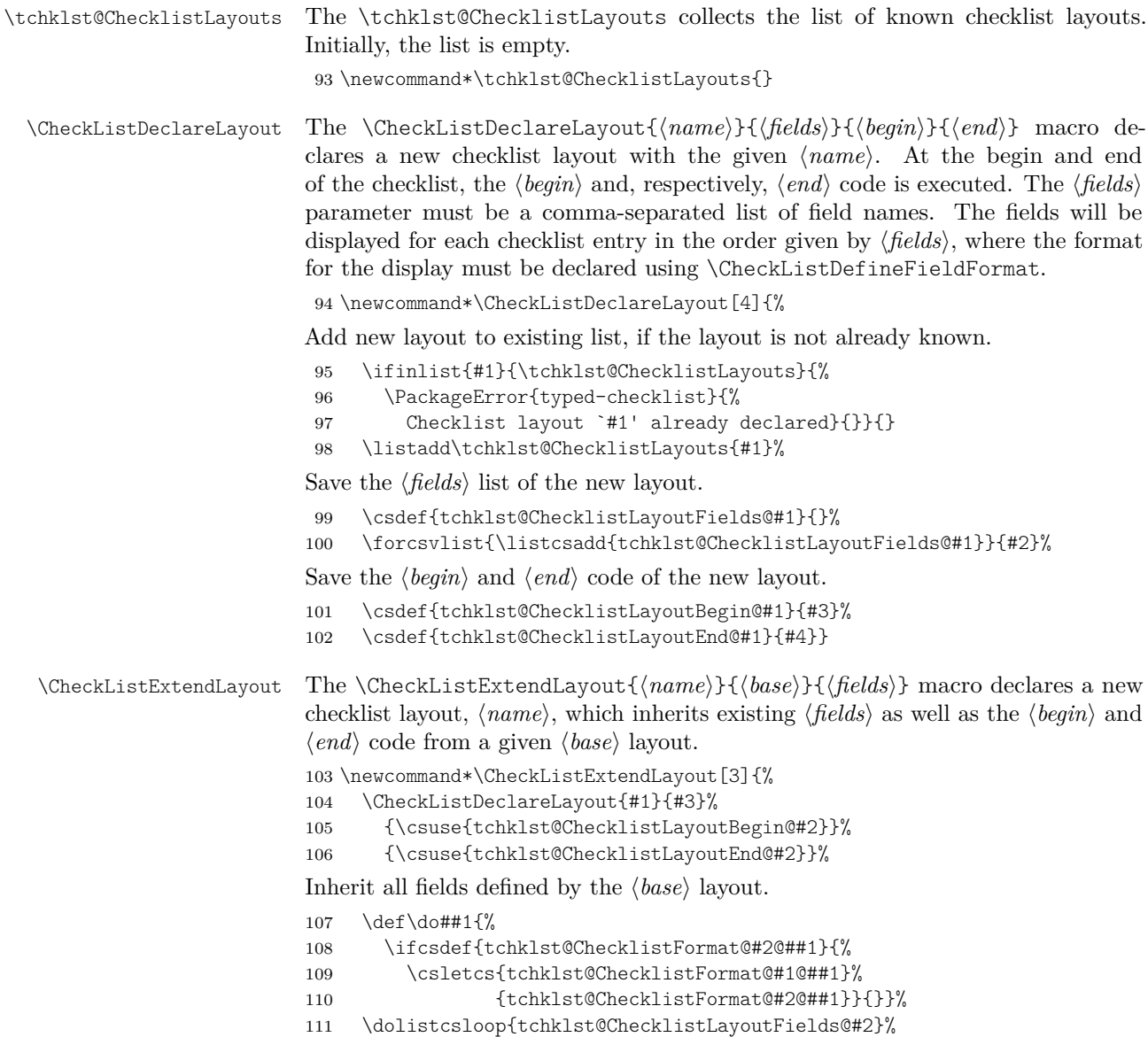

<span id="page-22-18"></span><span id="page-22-17"></span><span id="page-22-13"></span><span id="page-22-12"></span><span id="page-22-11"></span><span id="page-22-10"></span><span id="page-22-8"></span><span id="page-22-7"></span><span id="page-22-6"></span><span id="page-22-5"></span><span id="page-22-4"></span><span id="page-22-3"></span>}

<span id="page-23-27"></span><span id="page-23-26"></span><span id="page-23-25"></span><span id="page-23-24"></span><span id="page-23-23"></span><span id="page-23-22"></span><span id="page-23-21"></span><span id="page-23-20"></span><span id="page-23-19"></span><span id="page-23-18"></span><span id="page-23-17"></span><span id="page-23-16"></span><span id="page-23-15"></span><span id="page-23-14"></span><span id="page-23-13"></span><span id="page-23-12"></span><span id="page-23-11"></span><span id="page-23-10"></span><span id="page-23-9"></span><span id="page-23-8"></span><span id="page-23-7"></span><span id="page-23-6"></span><span id="page-23-5"></span><span id="page-23-4"></span><span id="page-23-3"></span><span id="page-23-2"></span><span id="page-23-1"></span><span id="page-23-0"></span>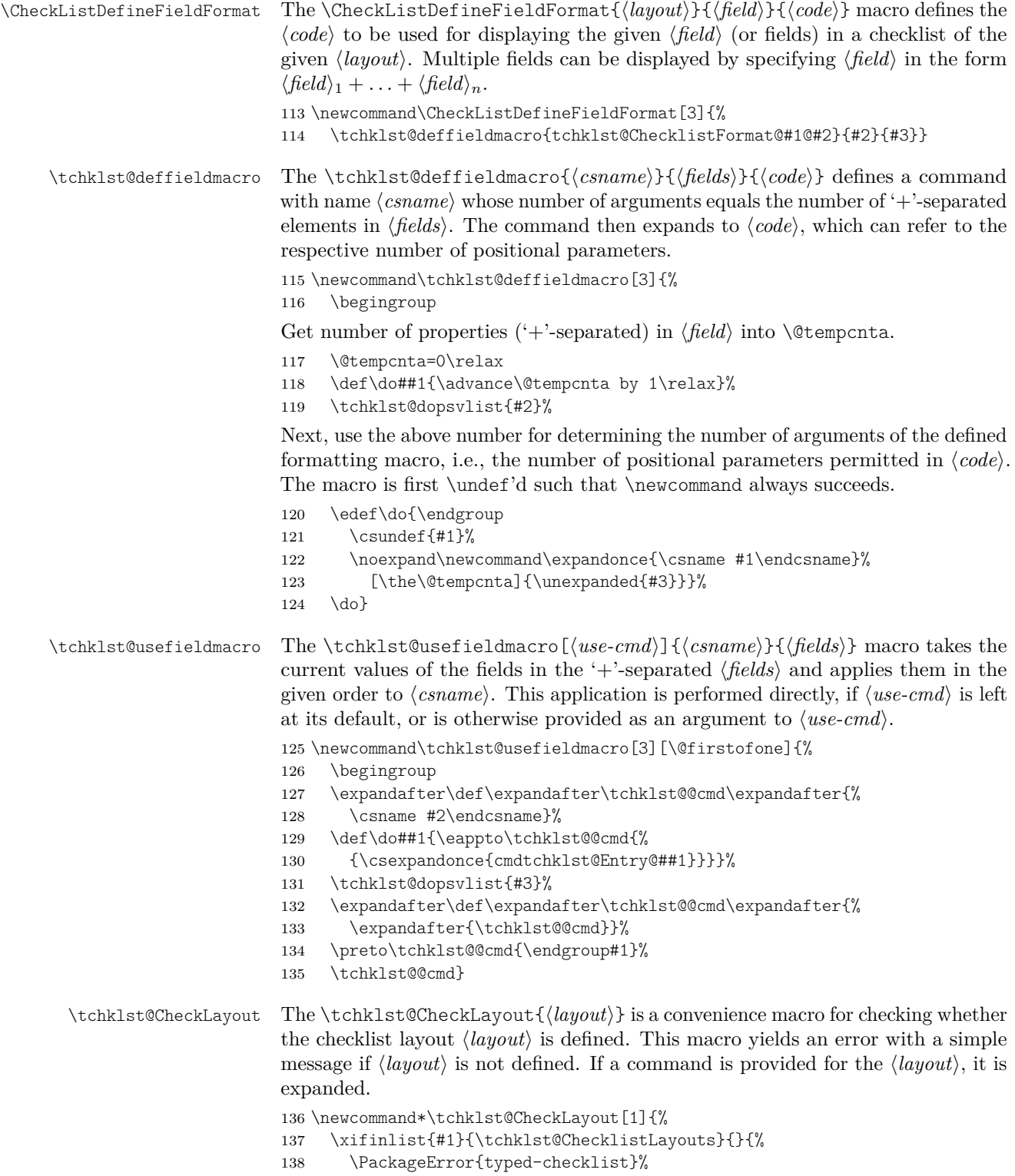

- 139 {Unknown checklist layout `#1'}
- <span id="page-24-11"></span>140 {Known layouts are:\forlistloop{ }{\tchklst@ChecklistLayouts}}}}

# <span id="page-24-19"></span><span id="page-24-17"></span><span id="page-24-16"></span><span id="page-24-15"></span><span id="page-24-14"></span><span id="page-24-13"></span><span id="page-24-12"></span><span id="page-24-10"></span><span id="page-24-9"></span><span id="page-24-7"></span><span id="page-24-6"></span><span id="page-24-4"></span><span id="page-24-0"></span>**10.7 Entry Filters**

<span id="page-24-21"></span><span id="page-24-20"></span><span id="page-24-18"></span><span id="page-24-8"></span><span id="page-24-5"></span><span id="page-24-3"></span><span id="page-24-2"></span><span id="page-24-1"></span>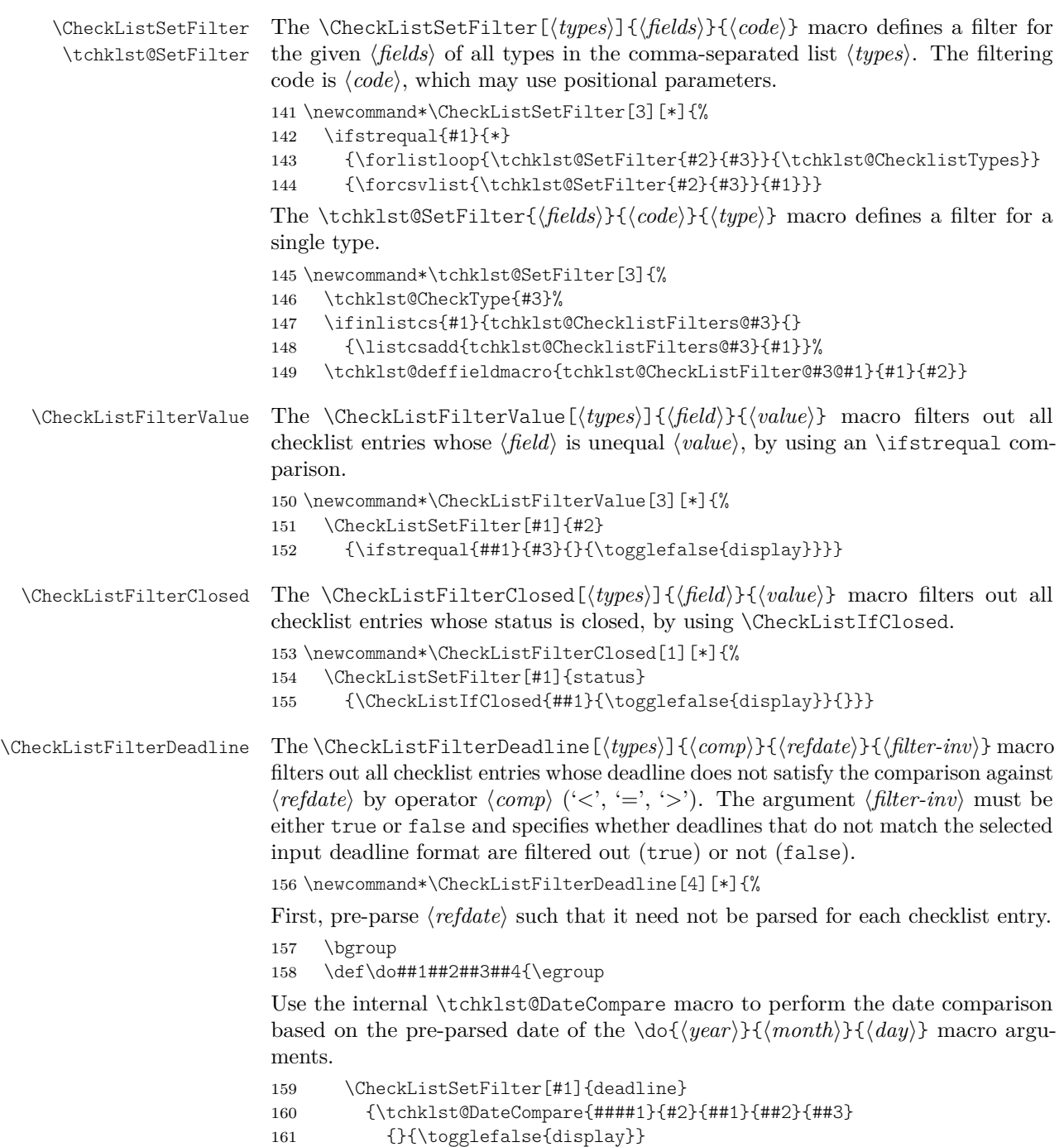

<span id="page-25-22"></span><span id="page-25-13"></span><span id="page-25-12"></span><span id="page-25-11"></span><span id="page-25-10"></span><span id="page-25-9"></span><span id="page-25-8"></span><span id="page-25-4"></span><span id="page-25-3"></span><span id="page-25-2"></span><span id="page-25-1"></span><span id="page-25-0"></span>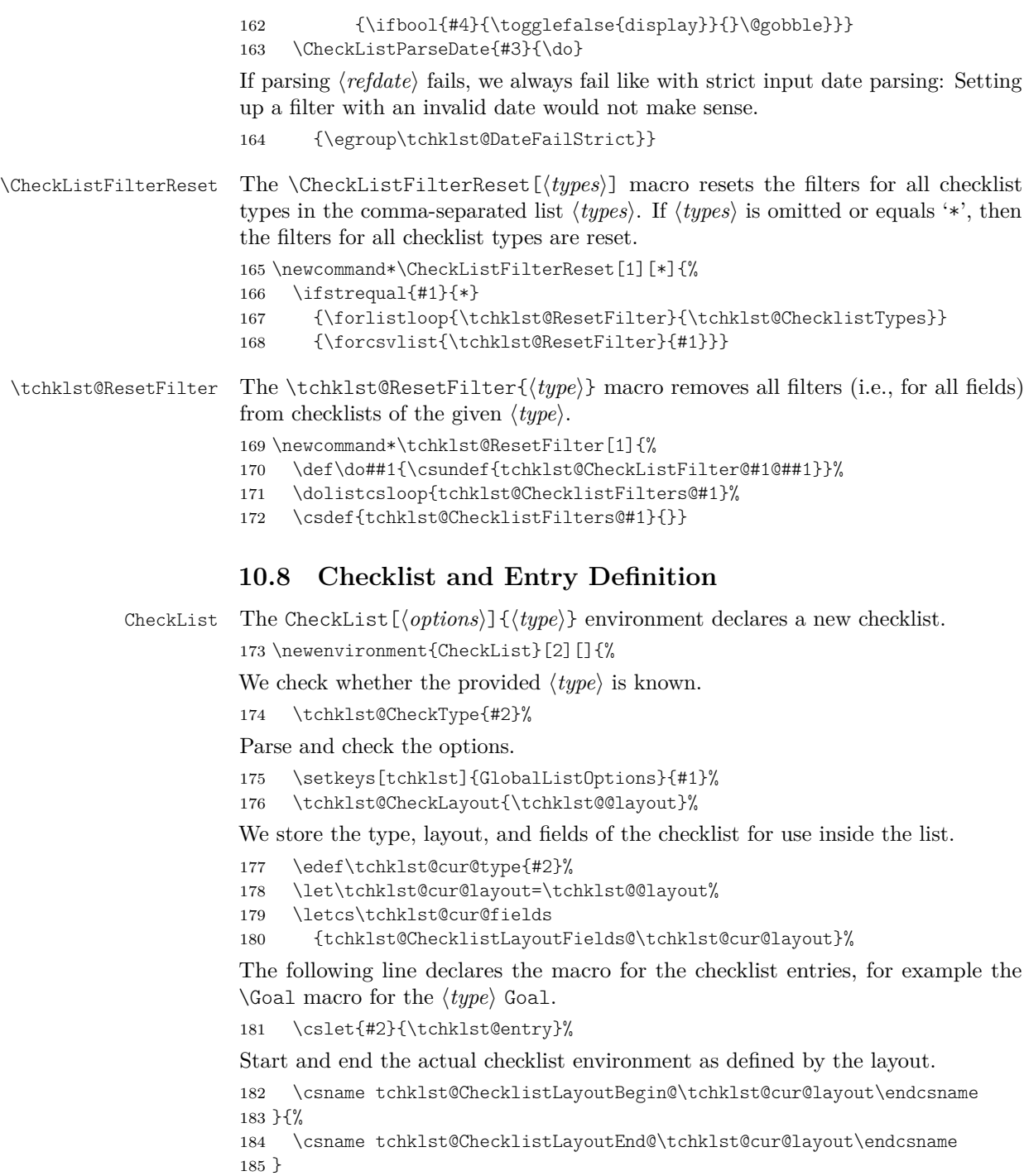

<span id="page-25-21"></span><span id="page-25-20"></span><span id="page-25-19"></span><span id="page-25-18"></span><span id="page-25-17"></span><span id="page-25-16"></span><span id="page-25-15"></span><span id="page-25-14"></span><span id="page-25-7"></span><span id="page-25-6"></span><span id="page-25-5"></span>\tchklst@entry The \tchklst@entry[\*options*}]{\*status*}}{\*description*}} macro defines a checklist entry with a given  $\langle status \rangle$ , a given  $\langle description \rangle$ , and possibly particular

<span id="page-26-0"></span>h*options*i (a comma-separated list of key-value pairs). See [Section 10.2.2](#page-18-0) for the list of available options.

<span id="page-26-3"></span>186 \newcommand\tchklst@entry[3][]{% 187 \begingroup

First check for a valid status. There is no need to check for a valid type, because the surrounding CheckList environment already does this.

<span id="page-26-22"></span>188 \tchklst@CheckTypeStatus{\tchklst@cur@type}{#2}%

Parse the options.

<span id="page-26-20"></span>189 \setkeys[tchklst]{Entry}{#1}%

Save status and description such that they can be accessed just like the options.

<span id="page-26-6"></span>190 \def\cmdtchklst@Entry@status{#2}%

<span id="page-26-5"></span>191 \def\cmdtchklst@Entry@description{#3}%

Now iterate through all filters for the current type until one filter turns the local display toggle to false.

```
192 \newtoggle{display}\toggletrue{display}%
193 \def\do##1{%
194 \tchklst@usefieldmacro
195 {tchklst@CheckListFilter@\tchklst@cur@type @##1}{##1}%
196 \iftoggle{display}{}{\listbreak}}%
197 \dolistcsloop{tchklst@ChecklistFilters@\tchklst@cur@type}%
```
<span id="page-26-23"></span><span id="page-26-18"></span><span id="page-26-17"></span><span id="page-26-13"></span><span id="page-26-11"></span><span id="page-26-10"></span><span id="page-26-9"></span><span id="page-26-2"></span>Show the fields of the entry in the order they were given. The whole entry is first collected in a macro (\tchklst@@entry), such that individual field display code cannot leave the current LATEX group (e.g., by advancing to the next table cell in table layout) and thereby void the entry option macros.

```
198 \def\tchklst@@entry{\endgroup}%
                    199 \iftoggle{display}{%
                    200 \def\do##1{%
                    201 \tchklst@usefieldmacro[\appto\tchklst@@entry]
                    202 {tchklst@ChecklistFormat@\tchklst@cur@layout @##1}{##1}}%
                    203 \dolistloop\tchklst@cur@fields}{}%
                    204 \tchklst@@entry}
\tchklst@dopsvlist The \tchklst@dopsvlist{hlisti} parses a '+'-separated list.
                    205 \DeclareListParser{\tchklst@dopsvlist}{+}
  \CheckListSigned The \CheckListSigned[\langle core \rangle]{\langle text \rangle} macro is taken from Knuth's TEXbook
                    http://tex.stackexchange.com/a/
                    13761. The added optional \langle core \rangle is the reference for checks whether \langle text \rangle is
                    empty: In case of emptiness, nothing is shown by the macro. If \langle core \rangle is omitted,
                    \langle text \rangle itself is used in the emptiness check.
                    206 \newcommand\CheckListSigned{\@dblarg\tchklst@signed}
                    207 \newcommand\tchklst@signed[2][]{%
                    208 \ifstrempty{#1}
                    209 {\nobreak\hfill\null}
                    210 {\leavevmode\unskip\nobreak\hfil\penalty50\hskip0.25em
                    211 \hbox{}\nobreak\dotfill\hbox{#2}}}
```
# <span id="page-27-18"></span><span id="page-27-17"></span><span id="page-27-16"></span><span id="page-27-13"></span><span id="page-27-12"></span><span id="page-27-11"></span><span id="page-27-10"></span><span id="page-27-9"></span><span id="page-27-8"></span><span id="page-27-7"></span><span id="page-27-5"></span><span id="page-27-3"></span><span id="page-27-2"></span><span id="page-27-1"></span><span id="page-27-0"></span>**10.9 Deadlines**

<span id="page-27-15"></span><span id="page-27-14"></span><span id="page-27-6"></span><span id="page-27-4"></span>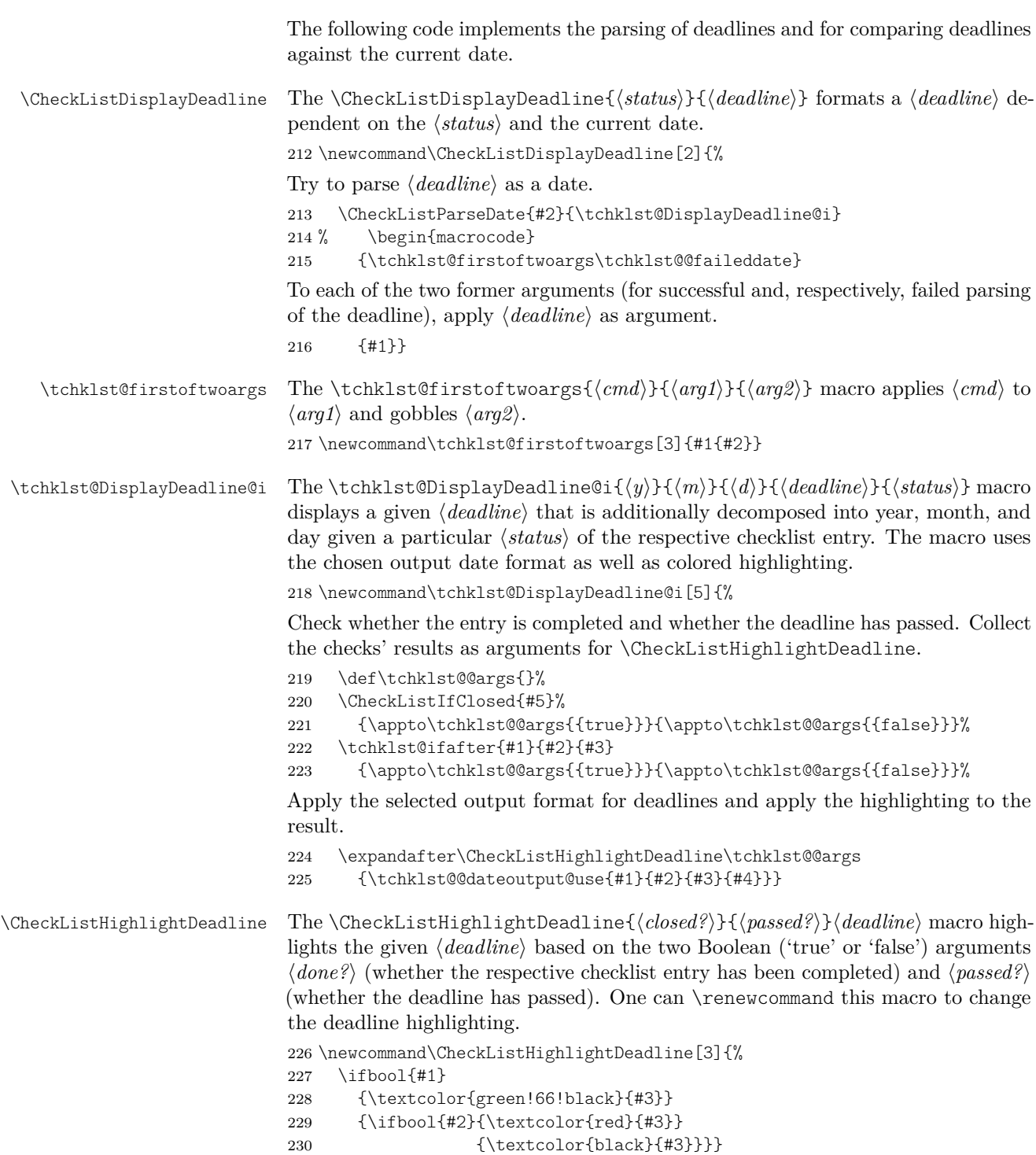

<span id="page-28-22"></span><span id="page-28-21"></span><span id="page-28-20"></span><span id="page-28-19"></span><span id="page-28-18"></span><span id="page-28-17"></span><span id="page-28-16"></span><span id="page-28-15"></span><span id="page-28-14"></span><span id="page-28-13"></span><span id="page-28-12"></span><span id="page-28-11"></span><span id="page-28-10"></span><span id="page-28-9"></span><span id="page-28-8"></span><span id="page-28-7"></span><span id="page-28-6"></span><span id="page-28-5"></span><span id="page-28-4"></span><span id="page-28-3"></span><span id="page-28-2"></span><span id="page-28-1"></span><span id="page-28-0"></span>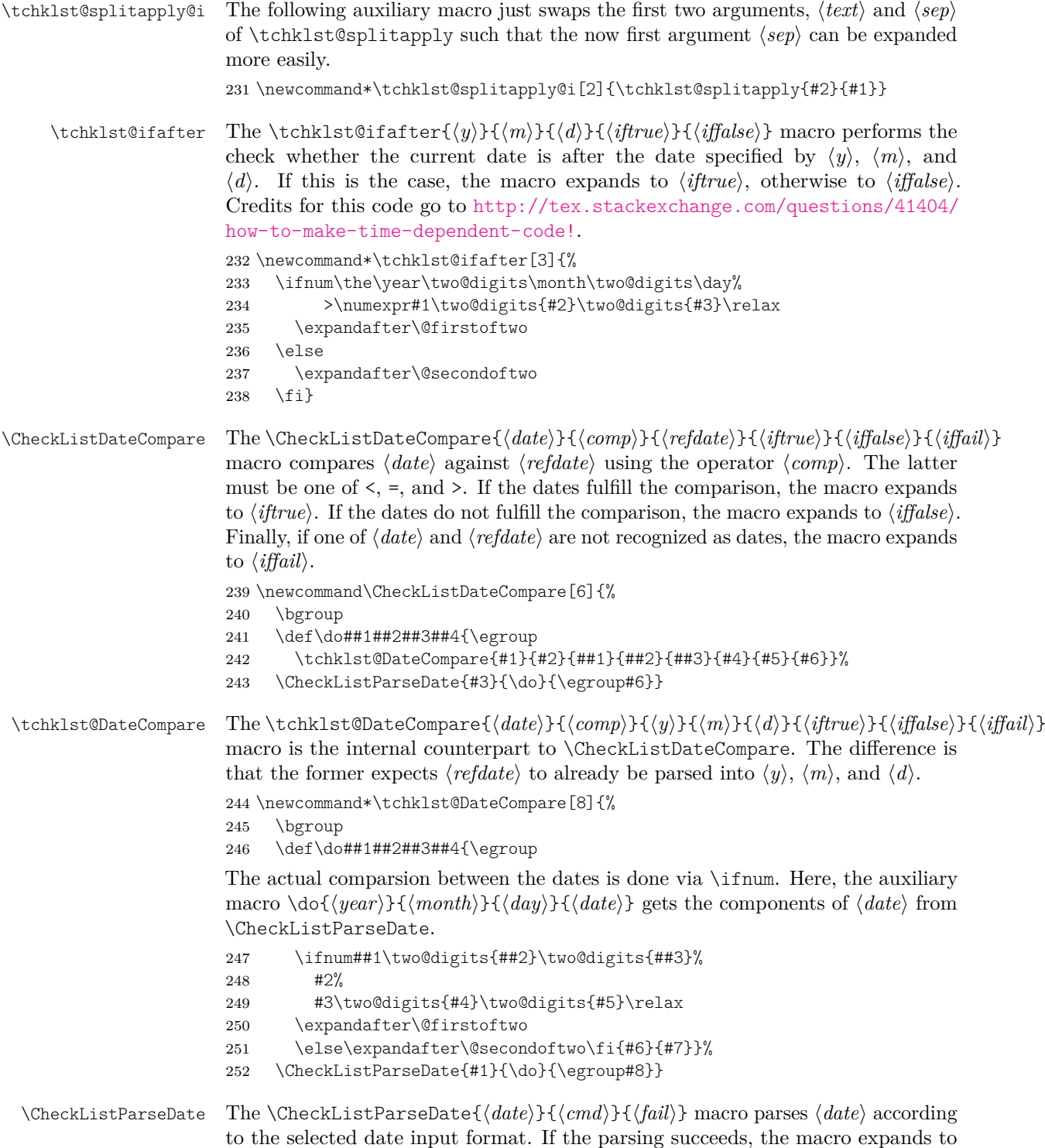

<span id="page-29-16"></span><span id="page-29-15"></span><span id="page-29-14"></span><span id="page-29-13"></span><span id="page-29-12"></span><span id="page-29-11"></span><span id="page-29-10"></span><span id="page-29-9"></span><span id="page-29-8"></span><span id="page-29-7"></span><span id="page-29-6"></span><span id="page-29-5"></span><span id="page-29-4"></span><span id="page-29-3"></span><span id="page-29-2"></span><span id="page-29-1"></span><span id="page-29-0"></span>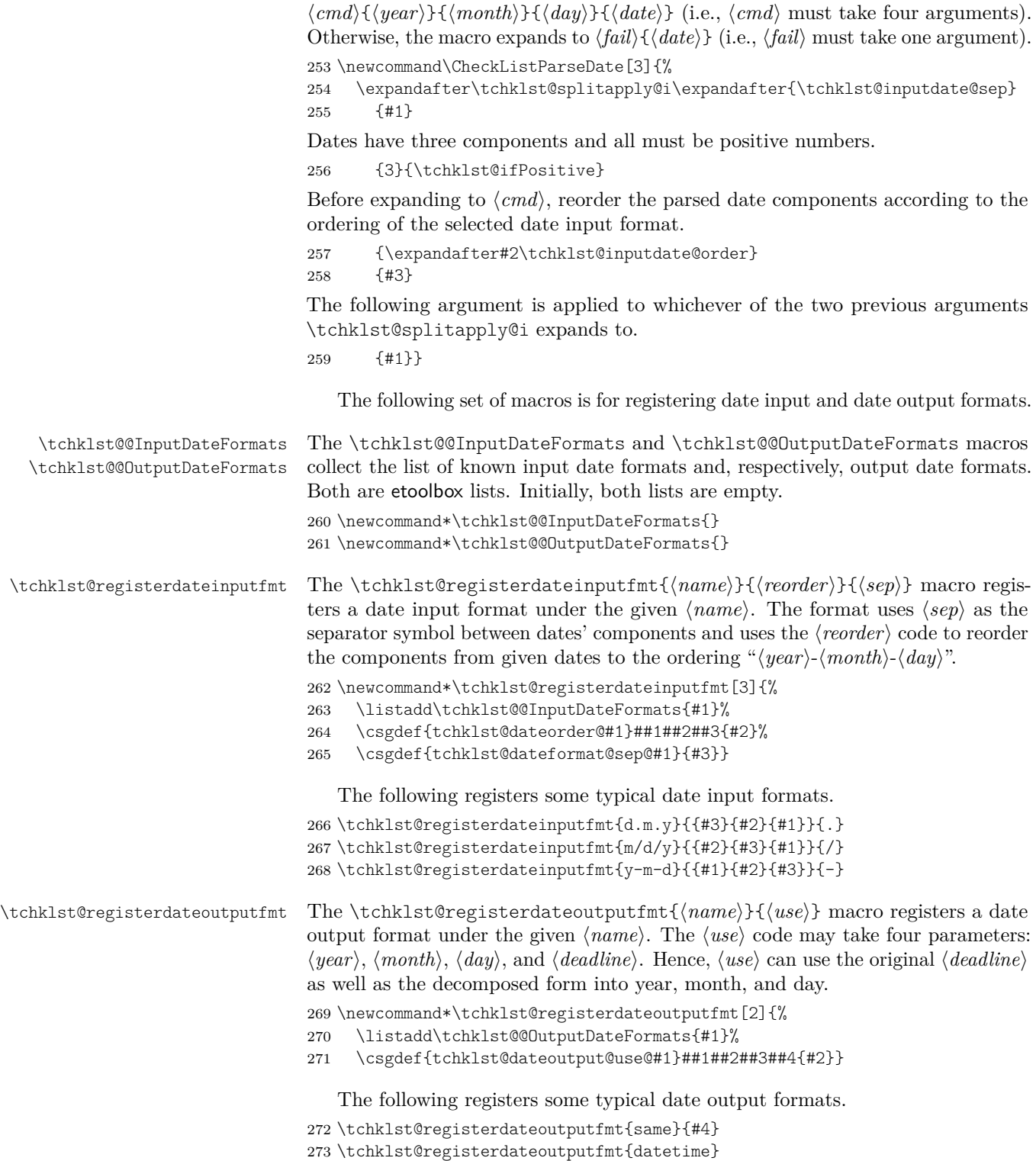

<span id="page-30-21"></span><span id="page-30-20"></span><span id="page-30-19"></span><span id="page-30-18"></span><span id="page-30-17"></span><span id="page-30-16"></span><span id="page-30-15"></span><span id="page-30-14"></span><span id="page-30-13"></span><span id="page-30-12"></span><span id="page-30-11"></span><span id="page-30-10"></span><span id="page-30-9"></span><span id="page-30-8"></span><span id="page-30-7"></span><span id="page-30-6"></span><span id="page-30-5"></span><span id="page-30-4"></span><span id="page-30-3"></span><span id="page-30-2"></span><span id="page-30-1"></span><span id="page-30-0"></span>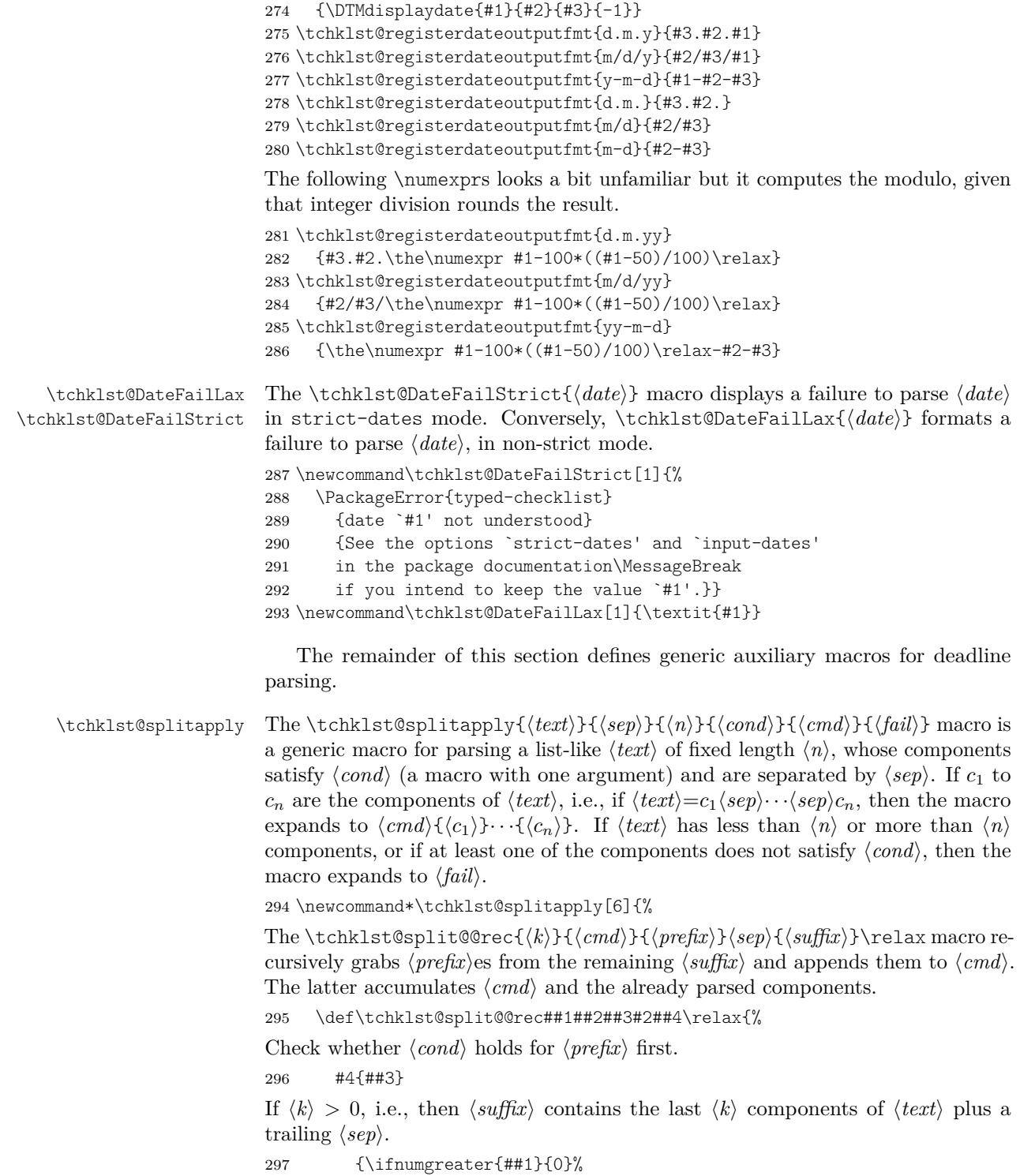

<span id="page-31-0"></span>If  $\langle \textit{suffix} \rangle$  is empty, then  $\langle \textit{text}\rangle$  contained too few components and, hence, expand to  $\langle fail \rangle$ . Otherwise recurse.

```
298 {\ifstrempty{##4}
299 {#6}
300 {\tchklst@split@@rec{##1-1}{##2{##3}}##4\relax}}%
```
<span id="page-31-17"></span>Otherwise, if  $\langle k \rangle = 0$ , and  $\langle \text{suffix} \rangle$  is empty, then  $\langle \text{text} \rangle$  indeed contains  $\langle n \rangle$ components and  $\langle prefix \rangle$  is appended to  $\langle cmd \rangle$  as the last component. If  $\langle suffix \rangle$  is nonempty, expand to  $\langle fail \rangle$ .

<span id="page-31-18"></span><span id="page-31-16"></span>301 {\ifstrempty{##4} 302 {##2{##3}} 303 {#6}}} If  $\langle cond \rangle$  does not hold, expand to  $\langle fail \rangle$ . 304 {#6}}% 305 \tchklst@split@@rec{#3-1}{#5}#1#2\relax}

<span id="page-31-20"></span>\tchklst@ifPositive The \tchklst@ifPositive{\text\}{\iftrue}}{\iffalse\}} macro expands to \iftrue\ if  $\langle text \rangle$  is a positive number and expands to  $\langle \text{iff} \rangle$  otherwise (i.e., if  $\langle \text{text}\rangle$ ) is not a number or not positive). The code of the macro is taken from Donald Arseneau's cite package.

```
306 \newcommand*\tchklst@ifPositive[1]{%
307 \ifcat _\ifnum\z@<0#1_\else A\fi
308 \expandafter\@firstoftwo \else \expandafter\@secondoftwo \fi}
```
#### **10.10 Default Checklist Types and States**

We use some packages for the default symbols in the checklist.

<span id="page-31-19"></span>309 \RequirePackage{bbding}

The following line makes sure that the bbding font is actually loaded, by simply putting a particular symbol into a box and then forgetting the box again (via the grouping). This addresses the case that the bbding symbols are used inside an \import\* or \subimport\* of the import package: In this case, the font would be attempted to be loaded only inside the 'import' and could then no longer be found (producing "No file Uding.fd").

<span id="page-31-2"></span>310 \AtBeginDocument{{\setbox0\hbox{\Checkmark}}}

The following provides the default set of checklist types.

```
311 \CheckListAddType{Goal}{$\bigcirc$}
```
<span id="page-31-11"></span>312 \CheckListAddType{Task}{{\small\Square}} 313 \CheckListAddType{Artifact}{{\large\$\bigtriangleup\$}}

<span id="page-31-12"></span><span id="page-31-4"></span>314 \CheckListAddType{Milestone}{\FiveStarOpen}

The following provides the default set of status possibilities.

```
315 \CheckListAddStatus{Goal,Task,Milestone}{open}{false}{}
316 \CheckListAddStatus{Goal}{dropped}{true}{\tiny\XSolid}
317 \CheckListAddStatus{Task}{dropped}{true}{\small\XSolid}
318 \CheckListAddStatus{Goal}{unclear}{false}{\footnotesize ?}
319 \CheckListAddStatus{Task}{unclear}{false}%
320 {\raisebox{0.4ex}{\hbox{\footnotesize ?}}}
321 \CheckListAddStatus{Artifact}{unclear}{false}%
```

```
322 {\raisebox{0.3ex}{\hbox{\tiny\bfseries ?}}}
323
324 \CheckListAddStatus{Goal}{achieved}{true}{\kern 4pt\Checkmark}
325 \CheckListAddStatus{Milestone}{achieved}{true}{\FiveStar}
326
327 \CheckListAddStatus{Task}{started}{false}%
328 {\kern 1pt\small\ArrowBoldRightStrobe}
329 \CheckListAddStatus{Task}{done}{true}{\kern 2pt\Checkmark}
330
331 \CheckListAddStatus{Artifact}{missing}{false}{}
332 \CheckListAddStatus{Artifact}{incomplete}{false}%
333 {\kern 1pt{\tiny\ArrowBoldRightStrobe}}
334 \CheckListAddStatus{Artifact}{available}{true}{\kern 4pt\Checkmark}
335 \CheckListAddStatus{Artifact}{dropped}{true}{{\small$\dagger$}}
```
#### <span id="page-32-15"></span><span id="page-32-14"></span><span id="page-32-13"></span><span id="page-32-12"></span><span id="page-32-6"></span>**10.11 Default Checklist Layouts**

The following provides the default set of checklist layouts.

#### **10.11.1 list**

<span id="page-32-31"></span>We use the marginnote package to display deadlines in the list layout. \RequirePackage{marginnote}

The list layout is based on a description environment with a slightly modified vertical and horizontal spacing.

```
337 \CheckListDeclareLayout{list}{status,label,description,
```

```
338 who,deadline+status,END}%
```

```
339 {\bgroup\topsep=\medskipamount\itemsep=0pt\itemize\@newlistfalse}%
```

```
340 {\global\@newlistfalse\enditemize\egroup}
```
The checklist entry starts with the status symbol, which opens up a new list item.

```
341 \CheckListDefineFieldFormat{list}{status}%
342 {\item[{\normalfont\CheckListStatusSymbol{#1}}]}
```
Show the label in the reverse margin, with some nice layout.

```
343 \CheckListDefineFieldFormat{list}{label}{%
```

```
344 \ifstrempty\{ \#1 \}{}{%
345 \CheckListDefaultLabel{#1}%
```

```
346 \ifbool{inner}%
```

```
347 {\mbox{\small(\ref{#1})}%
```

```
348 \nobreak\hskip 0pt plus50pt\allowbreak
```

```
349 \ \hskip 0pt plus-50pt\relax}%
```

```
350 {\leavevmode\reversemarginpar\marginpar{%
```

```
351 \textcolor{gray}{\underbar{\hbox to \hsize{%
```

```
352 \quad \text{font} \text{color{black}{} \ref{#1}}\hfill{} \} \}
```
Show the description, with leading spaces removed.

```
353 \CheckListDefineFieldFormat{list}{description}{%
```

```
354 \ignorespaces #1\relax}
```
Show the responsible person(s), if the who option is given in  $\langle options \rangle$ .

```
355 \CheckListDefineFieldFormat{list}{who}{%
```

```
356 \CheckListSigned[#1]{\textit{(#1)}}}
```
<span id="page-33-0"></span>Show the deadline of the entry in the margin, if the deadline option is given in  $\langle$ *options* $\rangle$ .

```
357 \CheckListDefineFieldFormat{list}{deadline+status}{%
358 \ifstrempty{#1}{}{{\normalmarginpar\marginnote{%
```
The following \unskip prevents \marginnote from breaking an overfull margin text at it's very beginning, which meant that the margin text would vertically be placed below the actual entry (see also [https://tex.stackexchange.com/](https://tex.stackexchange.com/questions/117695/) [questions/117695/](https://tex.stackexchange.com/questions/117695/)).

```
359 \unskip
360 \CheckListDisplayDeadline{#2}{#1}}}}}
End the display of one checklist entry. \langle options \rangle.
361 \CheckListDefineFieldFormat{list}{END}{{%
```

```
362 \parfillskip=0pt \finalhyphendemerits=0 \endgraf}}
```
#### **10.11.2 hidden**

The hidden layout completely hides the checklist and all its entries. We add the status field only to ignore spaces after each entry.

```
363 \CheckListDeclareLayout{hidden}{dummy}{\ignorespaces}{\ignorespaces}
364 \CheckListDefineFieldFormat{hidden}{dummy}{\ignorespaces}
```
#### **10.11.3 table**

The table layout formats the checklist as a table, one row per checklist entry. The NC field just inserts the column separator.

```
365 \CheckListDeclareLayout{table}%
```

```
366 {newline,status,NC,label,description,NC,who,NC,deadline+status}%
```

```
367 {%
368 \tchklst@@begintab\hline
```
<span id="page-33-17"></span>

The \tchklst@@newline macro ensures that the \\\hline is only produced after the first content row. Generally, \tchklst@@newline (and the newline field) are used at the *beginning* of each row is due to checklist entry filters: This way of line breaking ensures there is no spurious empty row at the end of tables whose last checklist entry was filtered out.

```
369 \gdef\tchklst@@newline{\\\hline\tchklst@@endhead
370 \gdef\tchklst@@newline{\\\hline}}%
371 \textbf{Status} & \textbf{Description} &
372 \textbf{Who} & \textbf{Deadline}}
373 {\tchklst@@endtab}
374 \CheckListDefineFieldFormat{table}{newline}{\tchklst@@newline}
375 \CheckListDefineFieldFormat{table}{status}{\CheckListStatusSymbol{#1}}
376 \CheckListDefineFieldFormat{table}{label}%
377 {\ifstrempty{#1}{}{%
378 \leavevmode\CheckListDefaultLabel{#1}%
379 \mbox{\small(\ref{#1})}%
380 \nobreak\hskip 0pt plus50pt\allowbreak
381 \ \hskip 0pt plus-50pt\relax}}
382 \CheckListDefineFieldFormat{table}{description}{\ignorespaces #1}
```
<span id="page-34-35"></span><span id="page-34-34"></span><span id="page-34-33"></span><span id="page-34-32"></span><span id="page-34-31"></span><span id="page-34-30"></span><span id="page-34-29"></span><span id="page-34-28"></span><span id="page-34-27"></span><span id="page-34-26"></span><span id="page-34-25"></span><span id="page-34-24"></span><span id="page-34-23"></span><span id="page-34-22"></span><span id="page-34-21"></span><span id="page-34-20"></span><span id="page-34-19"></span><span id="page-34-18"></span><span id="page-34-17"></span><span id="page-34-16"></span><span id="page-34-15"></span><span id="page-34-14"></span><span id="page-34-13"></span><span id="page-34-12"></span><span id="page-34-11"></span><span id="page-34-10"></span><span id="page-34-9"></span><span id="page-34-8"></span><span id="page-34-7"></span><span id="page-34-6"></span><span id="page-34-5"></span><span id="page-34-4"></span><span id="page-34-3"></span><span id="page-34-2"></span><span id="page-34-1"></span><span id="page-34-0"></span>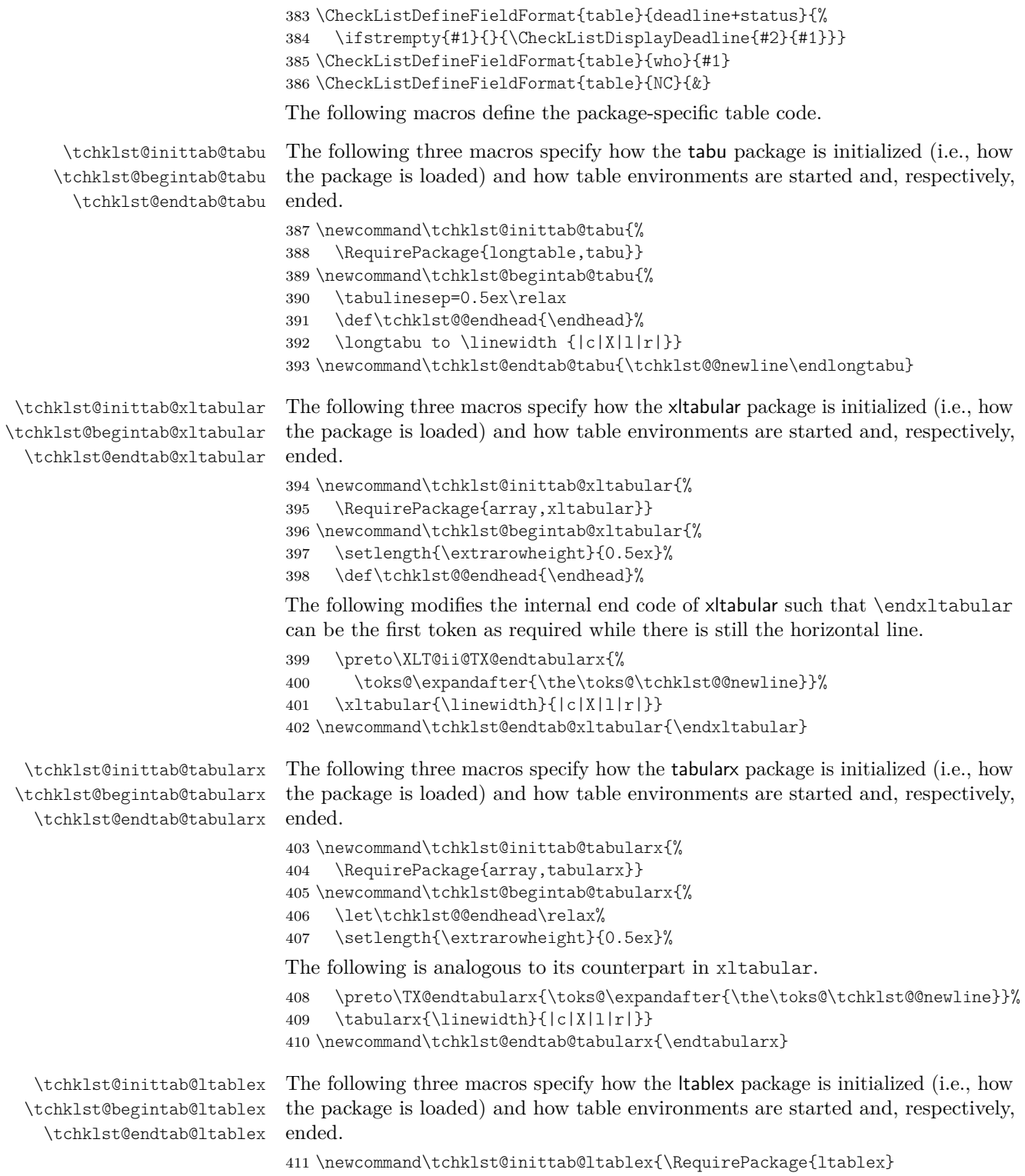

<span id="page-35-0"></span>The following fixes a bug in ltablex, see [https://tex.stackexchange.com/a/](https://tex.stackexchange.com/a/197000/132738) [197000/132738](https://tex.stackexchange.com/a/197000/132738).

```
412 \patchcmd{\TX@endtabularx}
413 {\end{tabularx}}
414 {\endtabularx\endgroup}
415 {}
416 {\PackageError{typed-checklist}{Could not apply code patch to
417 ltablex' package.}{}}}
418 \let\tchklst@begintab@ltablex=\tchklst@begintab@tabularx
419 \let\tchklst@endtab@ltablex=\tchklst@endtab@tabularx
```
### <span id="page-35-8"></span><span id="page-35-7"></span>**10.12 Package Options**

#### **10.12.1 Package-Only Options**

The withAsciilist option enables support for the asciilist package.

```
420 \define@boolkey[tchklst]{PackageOptions}[tchklst@]
421 {withAsciilist}[true]{}
```
The tablepkg option specifies which table package is used for layouting checklists in the table layout.

```
422 \define@choicekey[tchklst]{PackageOptions}{tablepkg}[\val]
423 {ltablex,tabu,tabularx,xltabular}{%
424 \letcs\tchklst@@inittab{tchklst@inittab@\val}%
425 \letcs\tchklst@@begintab{tchklst@begintab@\val}%
426 \letcs\tchklst@@endtab{tchklst@endtab@\val}%
427 }
```
<span id="page-35-11"></span>The onecounter option specifies whether a single counter shall be used for all entry labels, no matter the entry types, or whether one counter per entry type shall be used.

```
428 \define@boolkey[tchklst]{PackageOptions}[tchklst@]
429 {onecounter}[true]{}
```
#### **10.12.2 Processing Options**

Set option defaults and then load the given options.

```
430 \ExecuteOptionsX[tchklst]<PackageOptions,GlobalListOptions>{%
431 withAsciilist=false,
432 tablepkg=tabu,
433 onecounter=true,
434 layout=list,
435 input-dates=d.m.y,
436 output-dates=same,
437 strict-dates=false,
438 }
439 \ProcessOptionsX[tchklst]<PackageOptions,GlobalListOptions>\relax
440 \tchklst@@inittab
```
### <span id="page-36-22"></span><span id="page-36-20"></span><span id="page-36-18"></span><span id="page-36-17"></span><span id="page-36-16"></span><span id="page-36-15"></span><span id="page-36-14"></span><span id="page-36-13"></span><span id="page-36-12"></span><span id="page-36-11"></span><span id="page-36-10"></span><span id="page-36-9"></span><span id="page-36-8"></span><span id="page-36-7"></span><span id="page-36-6"></span><span id="page-36-5"></span><span id="page-36-4"></span><span id="page-36-3"></span><span id="page-36-2"></span><span id="page-36-0"></span>**10.12.3 Labels**

<span id="page-36-21"></span><span id="page-36-19"></span><span id="page-36-1"></span>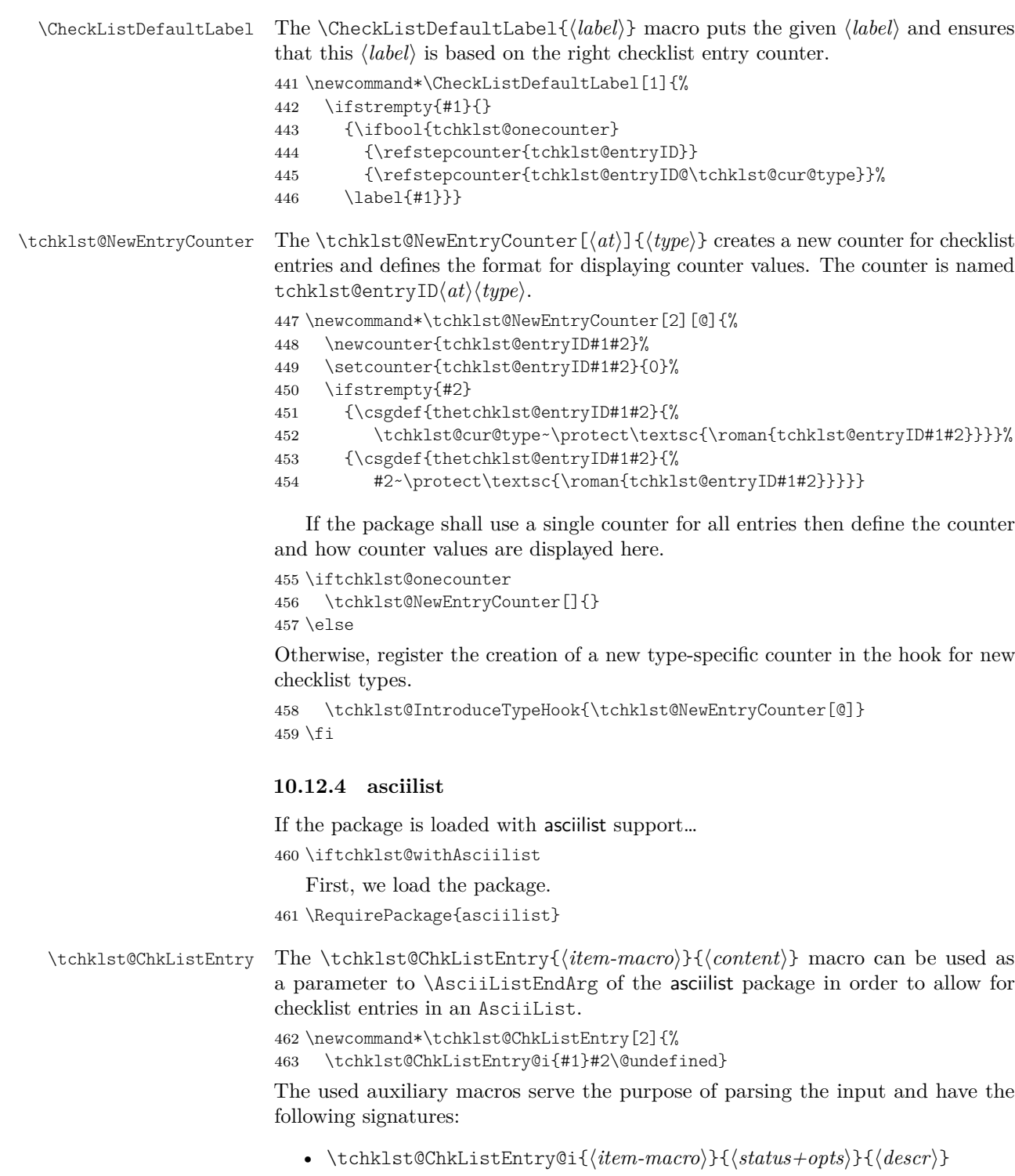

• \tchklst@ChkListEntry@ii{\*item-macro*}}{\*descr*}}{\status}}{\opts}}

```
464 \def\tchklst@ChkListEntry@ii#1#2#3[#4]#5\@undefined{#1[#4]{#3}{#2}}
465 \def\tchklst@ChkListEntry@i#1#2:#3\@undefined{%
466 \tchklst@ChkListEntry@ii{#1}{#3}#2[]\@undefined}
```
<span id="page-37-9"></span>\tchklst@RegisterAsciiTypeEnv The \tchklst@RegisterAsciiTypeEnv{\type}} registers an asciilist environment for the given checklist  $\langle type \rangle$ .

```
467 \newcommand*\tchklst@RegisterAsciiTypeEnv[1]{%
```

```
468 \AsciiListRegisterEnv{#1List}%
```

```
469 {\tchklst@aux@OargAfter{\CheckList{#1}}}%
```

```
470 {\endCheckList}%
```

```
471 {\AsciiListEndArg{\tchklst@ChkListEntry{\csname #1\endcsname}}}}%
472 \tchklst@IntroduceTypeHook{\tchklst@RegisterAsciiTypeEnv}
```

```
473 \fi
```
# **Change History**

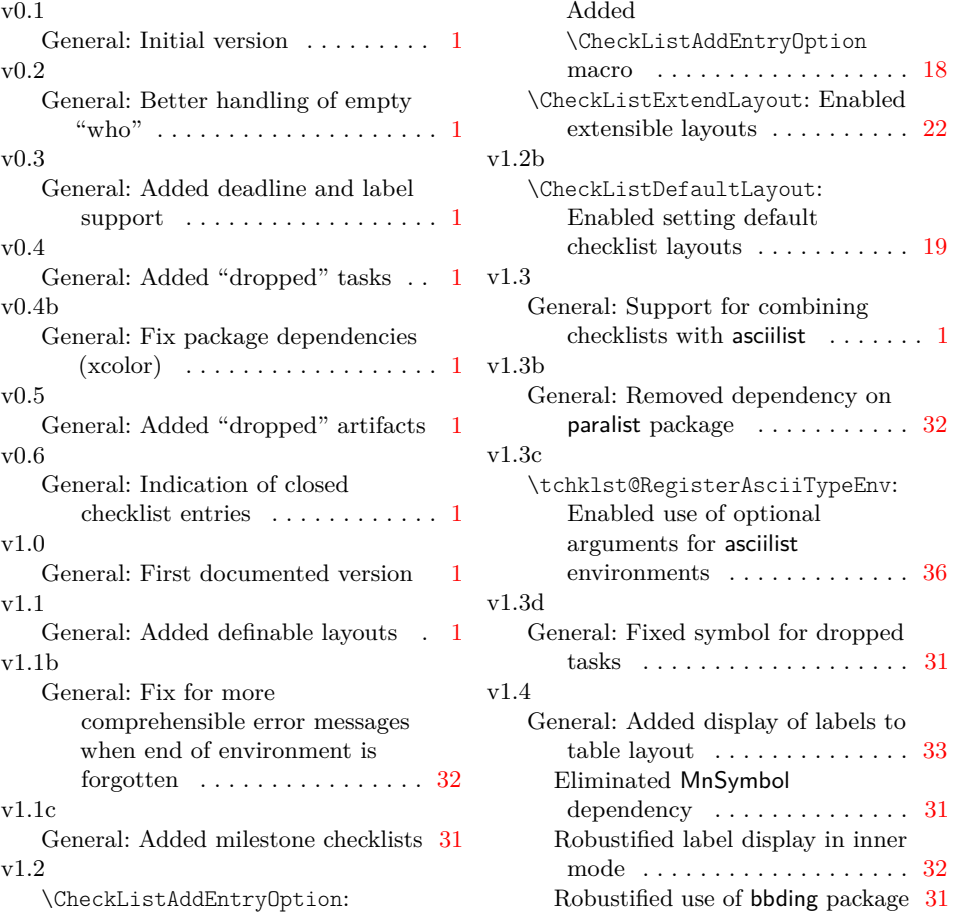

### v1.5

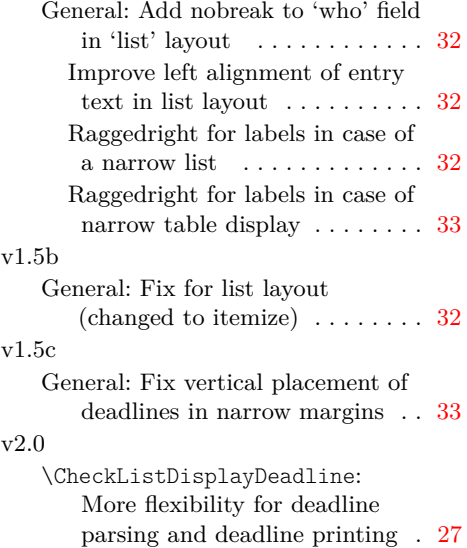

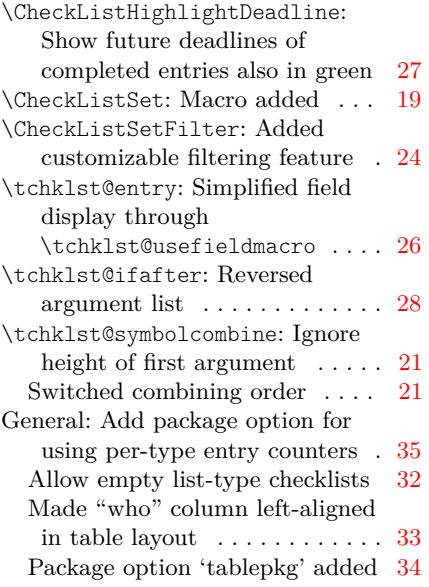

# **Index**

### **Symbols**

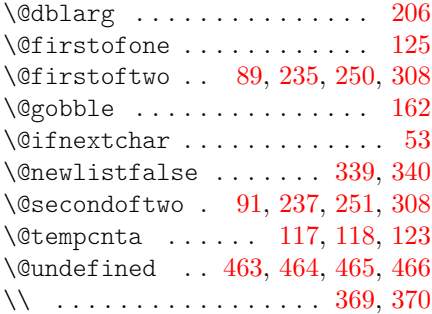

$$
\setminus_{\sqcup} \cdots \cdots \cdots \cdots \cdots \cdots \cdots 349, 381
$$

### **A**

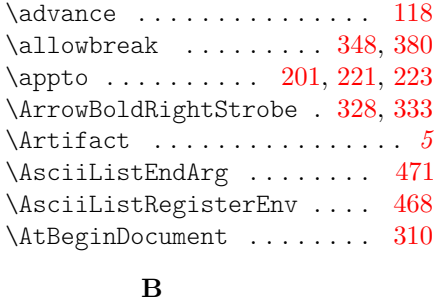

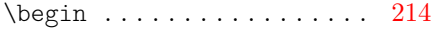

### \begingroup . . . . . [116,](#page-23-5) [126,](#page-23-6) [187](#page-26-3)  $\bf$ Series ................. [322](#page-32-7) \bgroup . . . . . . [157,](#page-24-0) [240,](#page-28-4) [245,](#page-28-5) [339](#page-32-1) \bigcirc ............... [311](#page-31-3) \bigtriangleup ......... [313](#page-31-4)

### **C**

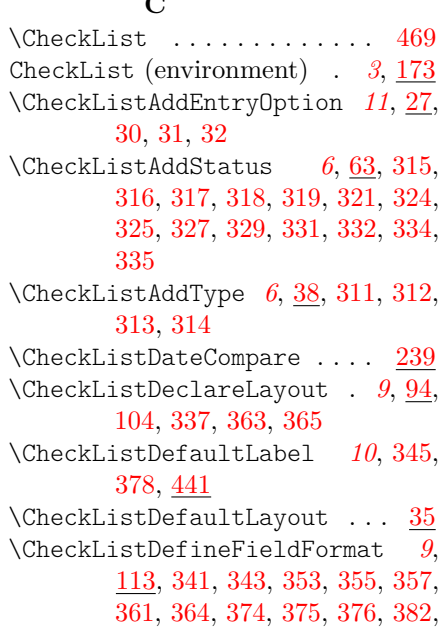

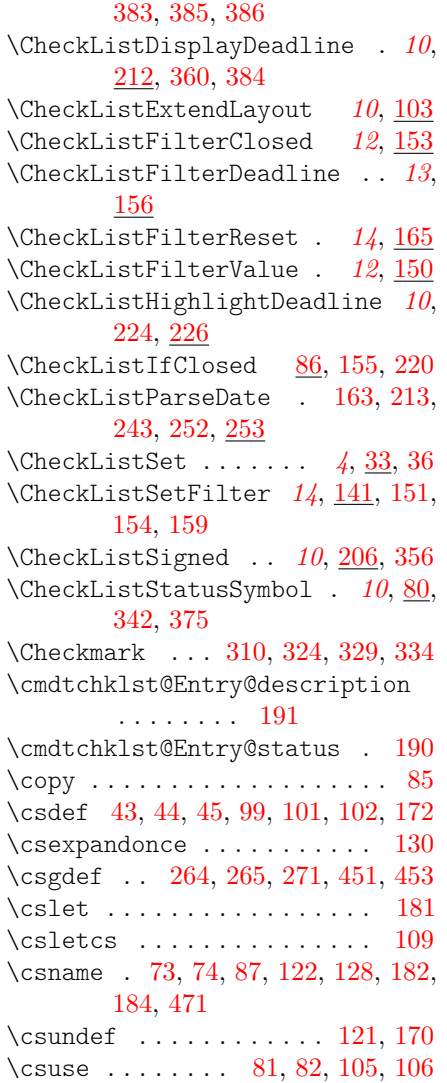

# **D**

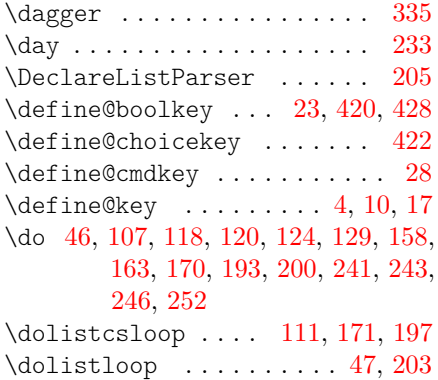

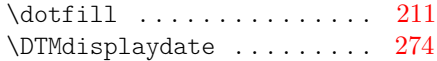

# **E**

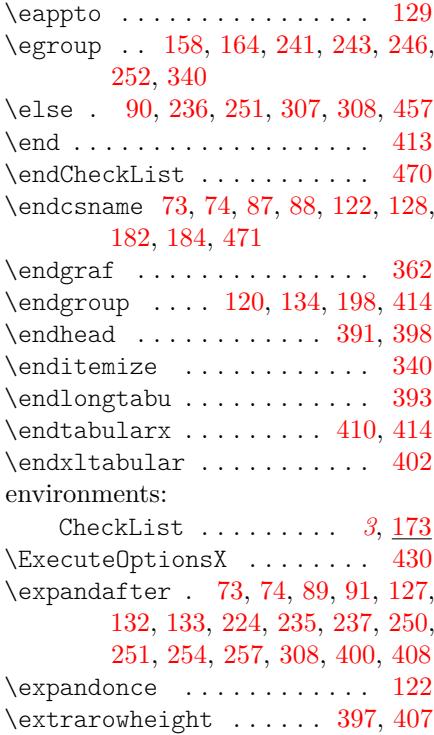

# $\mathbf{F}$

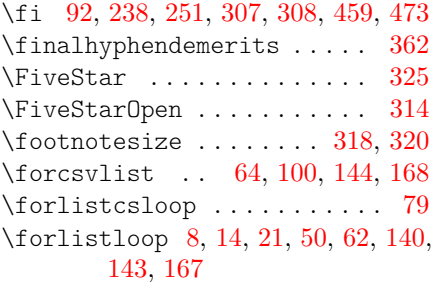

# **G**

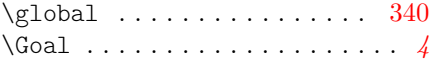

# **H**

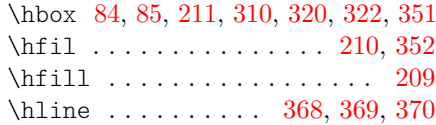

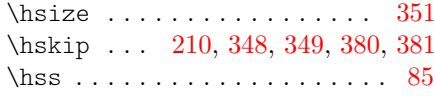

### **I**

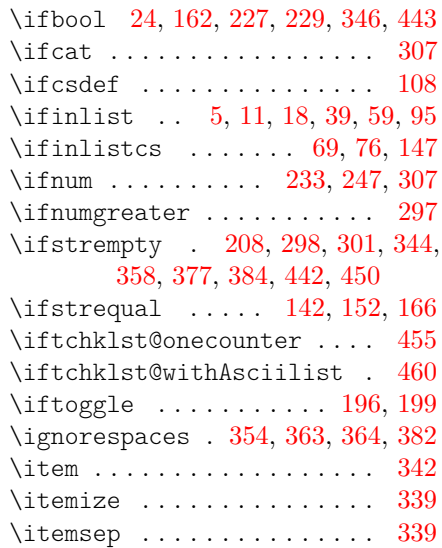

### **K**

\tern . . . . [324,](#page-32-8) [328,](#page-32-5) [329,](#page-32-11) [333,](#page-32-6) [334](#page-32-14)

### **L**

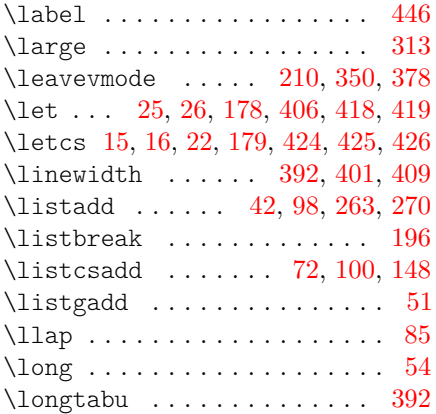

### **M**

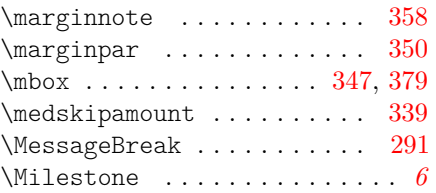

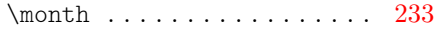

### **N**

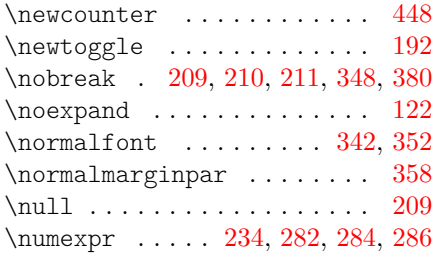

### **P**

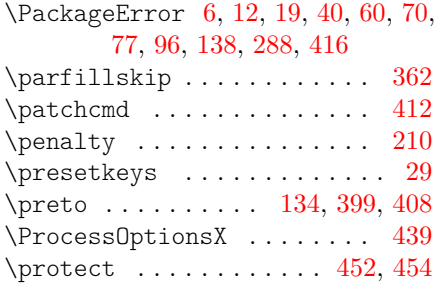

### **R**

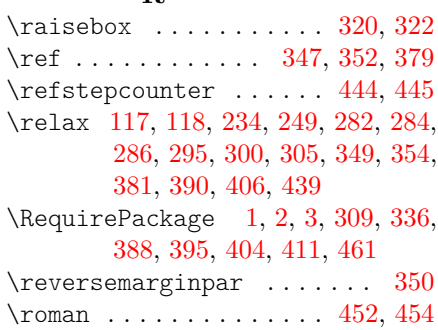

### **S**

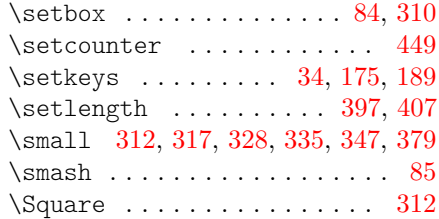

# **T**

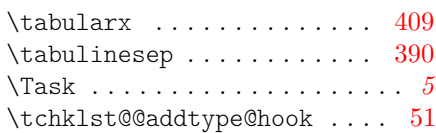

```
\tchklst@@addtype@hooks 47, 48
\tchklst@@args 219, 221, 223, 224
368,425
8
127,129,132,133,
      134, 135
\tchklst@@dateoutput@use . . 22,
      225
\tchklst@@endhead 369, 391, 398,
      406
373,426
198,201,204
\tchklst@@faileddate 25, 26, 215
\tchklst@@inittab . . . . 424, 440
\tchklst@@InputDateFormats 11,
      14, 260, 263
\tchklst@@layout . . . 9, 176, 178
\tchklst@@newline 369, 370, 374,
      393, 400, 408
\tchklst@@OutputDateFormats 18,
      21, 260, 270
\tchklst@AddStatus . . . . 65, 67
\tchklst@aux@OargAfter . 52, 469
\tchklst@aux@OargAfter@i 53, 54
\tchklst@aux@OargAfter@ii . 55,
      56
411
\tchklst@begintab@tabu . . . 387
\tchklst@begintab@tabularx 403,
      418
\tchklst@begintab@xltabular .
      . . . . . . . . 394
136,176
\tchklst@ChecklistLayouts 5, 93,
      95, 98, 137, 140
37,39,
      42, 50, 59, 62, 143, 167
\tchklst@CheckType . 58, 68, 146,
      174
75,
      188
\tchklst@ChkListEntry . 462, 471
\tchklst@ChkListEntry@i . . 463,
      465
\tchklst@ChkListEntry@ii . 464,
      466
179,203
```

```
\tchklst@cur@layout . 178, 180,
     182, 184, 202
\tchklst@cur@type 81, 82, 87, 177,
     188, 195, 197, 445, 452
\tchklst@DateCompare . 160, 242,
     244
26,287
\tchklst@DateFailStrict 25, 164,
     287
\tchklst@deffieldmacro 114, 115,
     149
\tchklst@DisplayDeadline@i 213,
     218
\tchklst@dopsvlist 119, 131, 205
411
387
\tchklst@endtab@tabularx . 403,
     419
\tchklst@endtab@xltabular 394
181,186
215,
     217
222,232
256,306
411
387
403
\tchklst@inittab@xltabular 394
\tchklst@inputdate@order . . 15,
     257
\tchklst@inputdate@sep . 16, 254
49,
     458, 472
\tchklst@NewEntryCounter . 447,
     456, 458
\tchklst@RegisterAsciiTypeEnv
     . . . . . . . . 467
\tchklst@registerdateinputfmt
     . . . 262, 266, 267, 268
\tchklst@registerdateoutputfmt
     \ldots269,272,273,275,276,
     277, 278, 279, 280, 281, 283,
     285
\tchklst@ResetFilter . 167, 168,
     169
141
```
\tchklst@signed ...... [206,](#page-26-1) [207](#page-26-26)

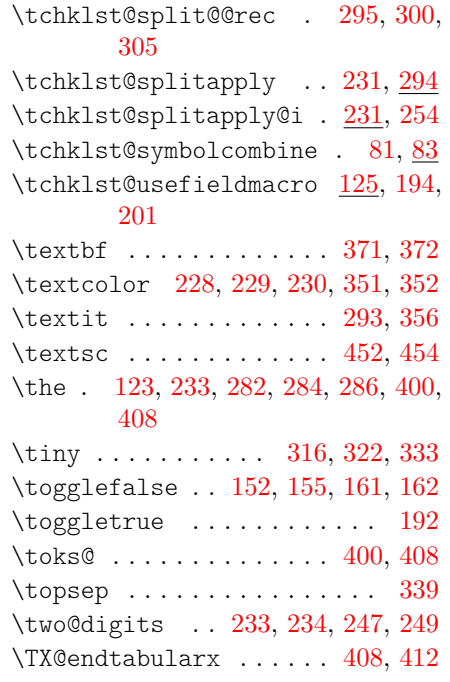

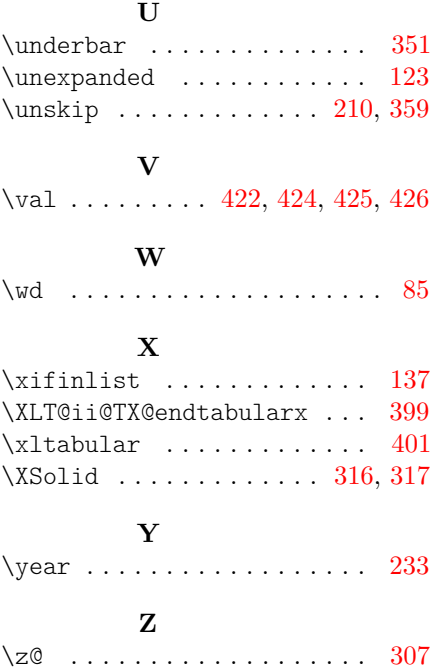